# GeneR

# April 19, 2009

<span id="page-0-2"></span><span id="page-0-1"></span><span id="page-0-0"></span>GeneR *Overview of GeneR package*

# **Description**

GeneR packages allow direct use of nucleotide sequences within R software. Functions can be used to read and write sequences from main file formats (Embl, Genbank and Fasta) in order to perform a lot of manipulations and analyses. Main functions are implemented with C extensions.

#### Details

To summarize, we can split major functions into 4 categories.

#### I- Reading and writing sequences

GeneR has been designed for fast sequence retrieving even from very large sequence databanks, in Fasta, Embl or Genbank formats. It is also possible to enter sequences directly from a R command line.

There are two ways to store sequences :

• In a C adapted class (buffers) that stores in addition some globals variables, like working strand, size of original sequence and so on.

It is usefull when, for example, we have to work on a subset of a whole chromosome (i.e. a gene). In this case it will be worthwhile to load only the gene in R. Nevertheless, it will remain easy to associate positions on chromosome and positions on gene . . .

A complete description on this C class is given in page [globals](#page-2-0).

• As a character string, the more logical way to store short sequences like "ATGTCGTG". It concerns all functions like "strxxx" (strComp, strMultiExtract etc.).

#### II- Handling sequences

The usual copy-paste of parts of sequences or other manipulations can be performed by functions using vectors of strands and positions. Annotations from the features field within formatted sequence entries can be extracted and used directly in vectors. By this way, it is easy to extract sequence fragments of interest.

# III- Analyzing sequences

Some tools are designed to count oligo-nucleotides, to look for exact word positions or to shuffle sequences (useful for statistical validations).

# IV- Genetic tools

Finally, the package also contains functions related to genetic and structural aspects of the sequences : ORF localization, translation, or RNA secondary structure determination (with extension of GeneR: GeneRfold package).

#### See Also

[globals](#page-2-0), [readSeq](#page-45-0), [readEmblLocation](#page-43-0), [getOrfs](#page-4-0)

#### Examples

```
## First of all you can try
demo(GeneR)
## Not run:
demo(hugeGeneR)
## End(Not run)
```
<span id="page-1-0"></span>globalSeg *Class manipulating segments*

#### Description

We made a set of tools manipulation segments

#### Details

The aim of this class is to describe regions on chromosomes that are discontinuous segments on a line like:

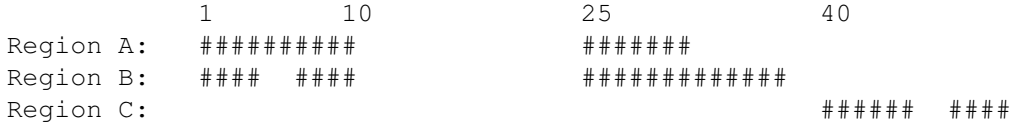

We made two kind of class

- segSet: segments set, is a matrix nx2 composed of a column of "from", and a column of "to". Used to describe a region like 'A' or 'B' in our example. (A matrix 3x2 to describe region 'B').
- globalSeg: a list of segSet. It allows the notion of list of discontinuous segments (our use: a list of gene's models as a gene's model is stored as a list of its exons). In our sample, globalSeg will be the list of the 3 regions A,B and C. Note that it store more information than just a matrix with 2 columns containing all segments of theses 3 regions.

For a better comprehension of other man pages, we introduce this notation:

- a segment is just a part of a line determined by two values (from and to)
- an object of class segSet is a set of n segments, determined by a matrix  $nx2$
- an object of class globalSeg is a set of segSets, determined by a list of matrix.

<span id="page-1-1"></span>

#### <span id="page-2-1"></span>Globals Variables 3

#### Author(s)

Epissage group at CGM.

#### See Also

See also as. segSet, [as.globalSeg](#page-14-1), [unionSeg](#page-37-0)

#### Examples

```
a = 1ist (
    matrix( c( 1, 15, 17, 5, 45, 38), ncol=2),
    matrix( c( 100, 120), ncol=2),
    matrix( c( 130, 135, 140, 145), ncol=2),
    matrix( c( 142 , 160),ncol=2))
b = list(matrix( c(15, 28, 18, 45),ncol=2),
    matrix(c(1, 15, 25, 10, 20, 40), ncol=2),
    matrix(c(17, 35, 23, 38), ncol=2),
    matrix( c(100, 110, 105, 120),ncol=2))
a = as.globalSeq(a)b = as.qlobalSeq(b)par(mar=c(1,0,1,0))
par(mfrow=c(8,1))plot(a, xlim=c(1,160), main="A")
plot(b, xlim=c(1,160), main="B")
plot(and(b), xlim=c(1,160), main="and(B)")
plot(or(b), xlim=c(1,160), main="or(B)")
plot(Xor(b), xlim=c(1,160), main="Xor(B)")
plot(a&b,xlim=c(1,160),main="A&B")
plot(a|b, xlim=c(1,160), main="A|B")
plot(Xor(a,b), xlim=c(1,160), main="Xor(A,B)")
```
Globals Variables *Globals variables on Gene sequences*

#### <span id="page-2-0"></span>Description

There are two ways to store sequences in GeneR:

- In a C adapted class (buffers) that stores in addition some globals variables, like working strand, size of original sequence and so on.
	- It is usefull when, for example, we have to work on a subset of a whole chromosome (i.e. a gene). In this case it will be worthwhile to load only the gene in R. Nevertheless, it will remain easy to associate positions on chromosome and positions on gene . . .
- As a character string, the more logical way to store short sequences like "ATGTCGTG". It concerns all functions like "strxxx" [\(strComp,](#page-48-0) [strReadFasta](#page-45-1) etc.).

# Details

When GeneR load a subset of a larger sequence stored in a bank file, it will store the following informations in the C adapted class (buffers, by default 100 buffers than can be extended if necessary):

- subsequence (i.e. the succession of A,T,G,C).
- postions of the extremities of the subsequence in the master sequence
- size of the whole sequence in the bank file
- name of the sequence

For specific purposes as renaming a sequence, all these variables can be viewed and carefully changed at any time (here functions [getAccn](#page-27-0) and [setAccn](#page-51-0)).

Several sequences can be stored simultaneously and called by their buffer number.

Strand is another global variable which can be set and viewed (functions [getStrand](#page-27-1) and [setStrand](#page-51-0)). It is used as input parameter in many functions to analyze complementary strand. It was designed to avoid doing explicitly the complement of the loaded strand then to store it in a buffer with, as consequence, loss of the informations linked to the master sequence.

We have defined 3 types of addresses on a subsequence extracted from a master sequence:

- Absolute addresses i.e. addresses on the master sequence, from the 5' end of the input strand refered as forward (noted A)
- Real addresses, i.e. addresses on the master sequence, from the 5' end of one of strands (noted R)
- Relative addresses, i.e. addresses on working subsequence, from the 5' end of one of strands (noted T).

Let's show an example, if we read sequence from 11 to 20 from a gene of size 40:

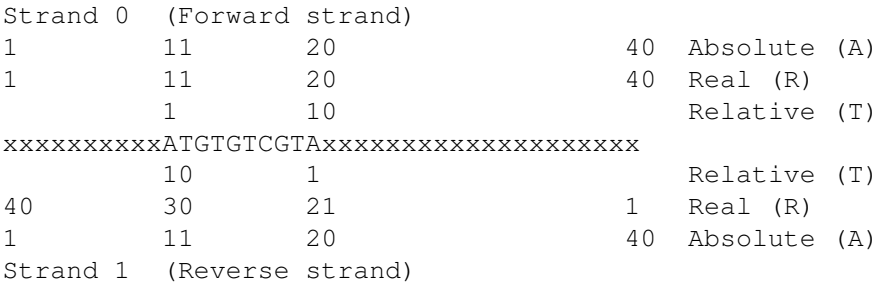

Obviously, when an entire sequence is stored, real and relative addresses will be the same.

Although all functions using positions need and return absolute addresses, 6 functions allow to convert R, A, T into any other type (functions [RtoA,](#page-5-0) [RtoA,](#page-5-0) [RtoA,](#page-5-0) [RtoA,](#page-5-0) [RtoA,](#page-5-0) [RtoA](#page-5-0)). A global variable strand is used to convert positions (see [setStrand](#page-51-0) [getStrand](#page-27-1)).

#### See Also

```
AtoT, AtoR, RtoA, RtoT, TtoA, TtoR, setStrand, getStrand, getParam, setParam,
getAccn, setAccn
```
#### <span id="page-4-1"></span>getOrfs 5

#### Examples

```
## Make a dummy sequence
S \ \ \texttt{<= \ \ } \texttt{''xxxxxxxxATGTGTCGTAxxxxxxxxxxxxxxxxxxxxxxx} \texttt{''}placeString(s)
writeFasta(file="toto.fa")
indexFasta("toto.fa")
readFasta("toto.fa",from=11,to=20)
getParam()
## $begin
## [1] 11
## $size
## [1] 40
## $strand
## [1] 0
## [...]
## With strand = 0
TtoA(c(1,10))
##[1] 10 19
TtoR(c(1,10))
##[1] 10 19
```
<span id="page-4-0"></span>getOrfs *Gets ORFs from a sequence*

# Description

Gets ORFs (Open Reading Frames) from a sequence.

#### Usage

```
getOrfs(phase = NULL,seqno=0,start="atg",
                   stop=c("taa", "tag", "tga"), complete = TRUE, suborfs=TRUE)
maxOrf (seqno=0, phase = NULL, start="atg",
                   stop=c("taa","tag","tga"), complete = TRUE)
```
# Arguments

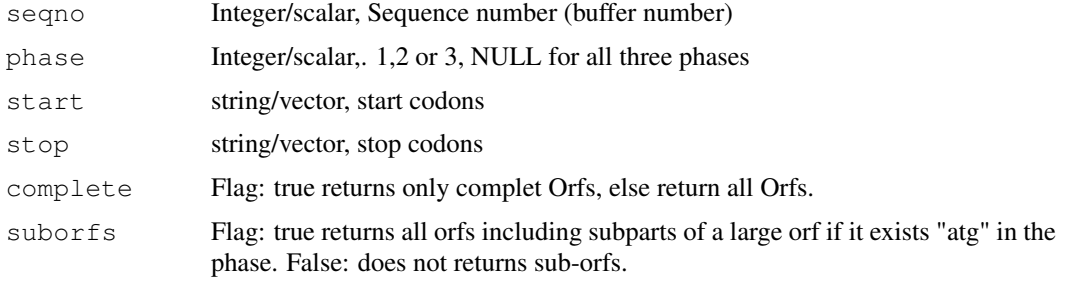

# <span id="page-5-2"></span>Value

getOrf returns a table of positions. NULL if no Orfs. maxOrf returns the size of the largest Orf, -1 if no Orf. All functions return NA if error.

#### Note

Reverse strand : not implemented

#### Author(s)

A. Lucas, Emna Marrakchi and Vincent Lefort

#### Examples

```
s<-"gtcatgcatgctaggtgacagttaaaatgcgtctaggtgacagtctaacaa"
placeString(s)
getOrfs(phase = NULL,seqno=0)
maxOrf()
# To get all ORFs on the reverse strand:
sc \leq qetSeq(0,1)
placeString(sc,seqno=1)
getOrfs(phase = NULL, seqno=1)
# All orfs on both strands :
rbind(getOrfs(seqno=0),getOrfs(seqno=1))
```
<span id="page-5-1"></span>AtoR *Conversion of addresses*

#### <span id="page-5-0"></span>Description

Converts addresses on a sequence according to the working strand and the address type (A : absolute, T : true, R : relative) .

# Usage

```
AtoR(x, seqno=0)
AtoT(x, seqno=0)
RtoA(x, seqno=0)
RtoT(x, seqno=0)
TtoA(x, seqno=0)
TtoR(x, seqno=0)
```
#### Arguments

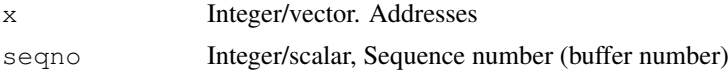

#### <span id="page-6-0"></span>Match 7 and 7 and 7 and 7 and 7 and 7 and 7 and 7 and 7 and 7 and 7 and 7 and 7 and 7 and 7 and 7 and 7 and 7 and 7 and 7 and 7 and 7 and 7 and 7 and 7 and 7 and 7 and 7 and 7 and 7 and 7 and 7 and 7 and 7 and 7 and 7 and

# Details

All details on addresses and global variables are on the page [globals](#page-2-0).

# Value

Integer vector with new addresses

#### Note

All results depend on the value of Strand. See: [setStrand](#page-51-0), [getStrand](#page-27-1).

#### Author(s)

L. Cottret

# See Also

[AtoT](#page-5-0), [RtoA](#page-5-0), [RtoT](#page-5-0), [TtoA](#page-5-0), [TtoR](#page-5-0),[setStrand](#page-51-0), [getStrand](#page-27-1)

# Examples

```
s<-"cgtagtagctagctagctagctagctagc"
placeString (s, seqno=0)
# s of size 30
address <-c(4,20)# On reverse strand:
setStrand(1)
AtoR(address)
#[1] 26 10
# On forward strand does nothing:
setStrand(0)
AtoR(address)
#[1] 4 20
```
Match *Value Matching*

#### Description

'Match' returns a vector of the positions of (first) matches of its first argument in its second.

Second must be an element of class segSet (or a numeric matrix with 2 columns) ordered and without overlapping segments (function or.segSet is designed for this purpose).

# Usage

Match $(x, a)$ 

# <span id="page-7-0"></span>Arguments

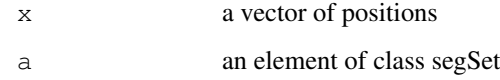

# Value

a vector of same size a x. Values are indices corresponding to element 'a', 0 when no segment found.

# Note

This can be used for a texture, when we know only regions, described by set of segments.

#### Author(s)

Antoine Lucas

# Examples

```
a = matrix(c(1, 30, 40, 50, 60, 70, 80, 110), ncol=2, byrow=TRUE)
a = or.\nsegSet(a)## show a:
a
Match(1:40,a)
## texture sample:
b = matrix(c(15,18, 28,45,
                    1,10, 15,20, 25,40,
                    17,23, 35,38,100,105,
                    110,120),ncol=2,byrow=TRUE)
b = or . seqSet(b)texture = (Match(1:120, a) > 0 ) + (Match(1:120, b) > 0 ) *2## change numbers to colors
texture <- as.factor(texture)
levels(texture) <- c("red","blue","green","yellow")
texture <- as.character(texture)
plot(1:120, rep(1,120), col=as.character(texture))
```
Xor.globalSeg *Xor for global segments*

#### Xor.globalSeg 9

#### Description

computes the eXclusive OR of two objects of class globalSeg a and b, i.e. returns segments which correspond to at least one part of a segment in one set but to nothing in the other set.

When used with only one parameter, Xor(a) returns segments belonging to only one input segment. see the example for a more comprehensive visualisation. .

# Usage

```
Xor.globalSeg(a, b = NULL,...)
```
#### Arguments

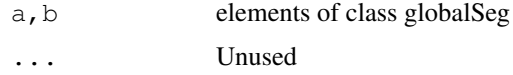

# Value

An element of class globalSeg

#### Author(s)

Odile Rogier

# See Also

[globalSeg,](#page-1-0)[and.globalSeg,](#page-10-0)[Xor.segSet](#page-9-0)

```
a = list(matrix( c( 1, 15, 17, 5, 45, 38), ncol=2),
   matrix( c( 100, 120), ncol=2),
   matrix( c( 130, 135, 140, 145), ncol=2),
    matrix( c( 142 , 160),ncol=2))
b = list(matrix( c(15, 28, 18, 45),ncol=2),
    matrix( c(1, 15, 25, 10, 20, 40), ncol=2),
    matrix( c(17, 35, 23, 38),ncol=2),
    matrix( c(100, 110, 105, 120),ncol=2))
a = as.globalSeg(a)
b = as.globalSeq(b)c = Xor(a, b)par(mfrow=c(4,1))
plot(a,xlim=c(1,160),main="A")
plot(b,xlim=c(1,160),main="B")
plot(c, xlim=c(1,160), main="Xor(A, B)")
plot(Xor(b),xlim=c(1,160),main="Xor(B)")
## show all
c
```
<span id="page-9-1"></span>Xor(b)

<span id="page-9-0"></span>Xor.segSet *Xor for segments sets*

#### Description

computes the eXclusive OR of two objects of class segSet a and b, i.e. returns segments which correspond to at least one part of a segment in one set but to nothing in the other set..

XorRecouvr returns segments .which correspond to at least one part of a segment of the envelope but to nothing in the segment set

# Usage

```
Xor.segSet(a, b)
xorRecouvr(ranges,envel)
```
#### Arguments

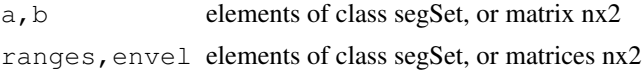

#### Value

an element of class segSet.

#### Author(s)

Antoine Lucas

#### See Also

[globalSeg,](#page-1-0)[not.globalSeg](#page-34-0)

```
a = matrix(c(1, 5, 15, 45, 17, 38,100,120,130,140,
              135,145,142,160),
              ncol=2,byrow=TRUE)
b = matrix(c(15, 18, 28, 45,1,10, 15,20, 25,40,
               17,23, 35,38,100,105,
               110,120),ncol=2,byrow=TRUE)
a \leftarrow as.\nseqSet(a)b <- as.segSet(b)
c = Xor(a, b)par(mfrow=c(3,1))
```
#### <span id="page-10-1"></span>and.globalSeg 11

```
plot(a,xlim=c(1,160),main="A")
plot(b, xlim=c(1, 160), main="B")plot(c,xlim=c(1,160),main="A Xor B")
## Another sample
a = matrix(c(1, 30, 40, 50, 60, 70, 80, 110), ncol=2, byrow=TRUE)
b = \text{matrix}(c(1, 10, 20, 30, 40, 70, 80, 90, 100, 110), ncol=2, byrow=TRUE)a \leftarrow as.\nseqSet(a)b \leftarrow as.\,search(b)c = Xor(a, b)par(mfrow=c(3,1))plot(a, xlim=c(1,160), main="A")
plot(b,xlim=c(1,160),main="B")
plot(c,xlim=c(1,160),main="A Xor B")
## Show all
c
```
<span id="page-10-0"></span>and.globalSeg *Intersection of global segments*

#### Description

Computes intersection of two objects of class globalSeg a and b, i.e. returns segments that are both in a and b.

When used with only one object of class globalSeg, it computes intersection of all its segments set (an segments sets is a set of segments; an object of class globalSeg is a set of segments sets). In this case, when global=TRUE, it computes the intersection of all the segments (see example below).

#### Usage

```
and.globalSeg(a, b = NULL, global = FALSE, byrows = FALSE, relist = TRUE,
    ...)
```
# Arguments

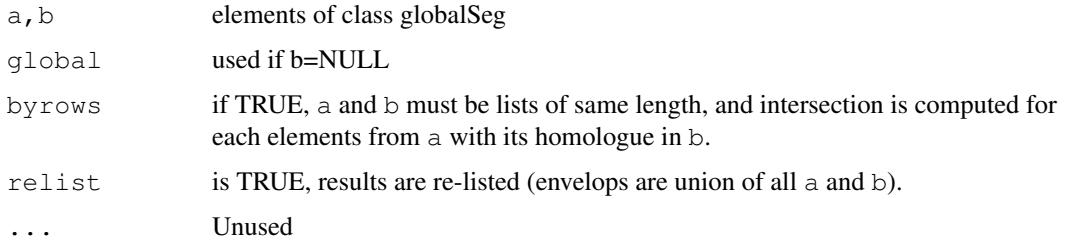

# Value

an element of class globalSeg.

#### Author(s)

Odile Rogier

#### See Also

[globalSeg,](#page-1-0)[and.segSet](#page-11-0)

# Examples

```
a = list(matrix( c( 1, 15, 17, 5, 45, 38), ncol=2),
    matrix( c( 100 , 120), ncol=2),
    matrix( c( 130, 135, 140, 145), ncol=2),
    matrix( c( 142 , 160),ncol=2))
b = list(matrix( c(15, 28, 18, 45),ncol=2),
    matrix( c(1, 15, 25, 10, 20, 40), ncol=2),
    matrix( c(17, 35, 23, 38),ncol=2),
    matrix( c(100, 110, 105, 120),ncol=2))
a = as.globalSeg(a)
b = as.globalSeq(b)c = and (a, b, by rows = TRUE)par(mfrow=c(5,1))
plot(a, xlim=c(1, 160), main="A"plot(b, xlim=c(1,160), main="'B")plot(a&b,xlim=c(1,160),main="A&B")
plot(c,xlim=c(1,160),main="A&B, byrow=T")
plot(and(a), xlim=c(1,160), main="and(A)")
## Show result
a&b
c
and(a)
```
<span id="page-11-0"></span>and.segSet *Intersection of segments*

#### Description

and(a,b) Computes intersection of two objects of class segSet a and b, i.e. returns segments that are both in a and b.

When used with only one object of class segSet it returns the common segment of all segments of element 'a'.

# Usage

and.segSet(a,  $b = NULL, ...$ )

<span id="page-11-1"></span>

#### and.segSet 13

# Arguments

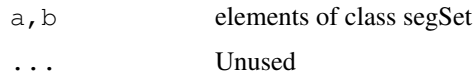

# Value

an element of class segSet.

# Author(s)

Antoine Lucas

# See Also

[globalSeg,](#page-1-0)[and.globalSeg](#page-10-0)

```
a = matrix(c(1, 5, 15, 45, 17, 38,100,120,130,140,
              135,145,142,160),
              ncol=2,byrow=TRUE)
b = matrix(c(15, 18, 28, 45,1,10, 15,20, 25,40,
               17,23, 35,38,100,105,
               110,120),ncol=2,byrow=TRUE)
a <- as.segSet(a)
b <- as.segSet(b)
c =and(a,b)
par(mfrow=c(3,1))
plot(a,xlim=c(1,160))
plot(b, xlim=c(1, 160))plot(c,xlim=c(1,160))
## Another sample
a = matrix(c(1, 30, 40, 50, 60, 70, 80, 110), ncol=2, byrow=TRUE)
b = matrix(c(1, 10, 20, 30, 40, 70, 80, 90, 100, 110), ncol=2, byrow=TRUE)
a <- as.segSet(a)
b \leftarrow as.\nsegSet(b)c = and (a, b)par(mfrow=c(3,1))plot(a,xlim=c(1,160),main="A")
plot(b, xlim=c(1, 160), main="B")
plot(c,xlim=c(1,160),main="A&B")
## Show result
_{\rm C}and(a)
```
<span id="page-13-1"></span><span id="page-13-0"></span>

# Description

appends a sequence at the end of another one

#### Usage

```
appendSeq(destSeqno=0, seqno=1)
```
# Arguments

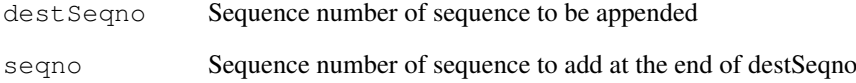

# Value

0: no error; NULL if error and a warning if problem in memory allocation.

#### Note

This function frees the reverse complementary of sequence destSeqno

# Author(s)

Antoine Lucas

# See Also

[getSeq](#page-28-1), [concat](#page-19-0) ,[assemble](#page-15-0)

```
s <- "CTGCGTTTGAAAA"
placeString(s,seqno=0)
placeString(s,seqno=1)
appendSeq(0,1)
getSeq(0)
```
<span id="page-14-2"></span><span id="page-14-1"></span>as.globalSeg *GlobalSeg manipulation*

#### Description

These functions implements standards routines for globalSeg manipulations.

#### Usage

```
as.globalSeg(segments)
as.matrix.globalSeg(x,...)
range.globalSeg(globalSeg, na.rm = FALSE,global=FALSE,...)
```
# Arguments

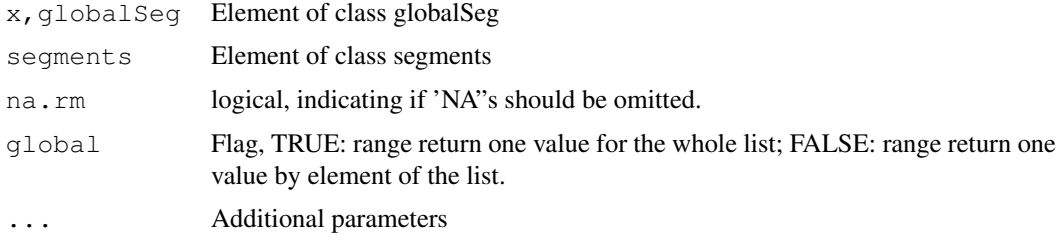

# Value

an element of class globalSeg.

#### Author(s)

Antoine Lucas

# See Also

[globalSeg](#page-1-0)

<span id="page-14-0"></span>as.segSet *Segments Set manipulation*

# Description

These functions implements standards routines for segSet manipulations.

# Usage

```
as.segSet(x)
as.matrix.segSet(x,...)
as.data.frame.segSet(x,row.names = NULL, optional = FALSE,...)
plot.segSet(x,...)
```
<span id="page-15-1"></span>16 assemble to the contract of the contract of the contract of the contract of the contract of the contract of the contract of the contract of the contract of the contract of the contract of the contract of the contract of

# Arguments

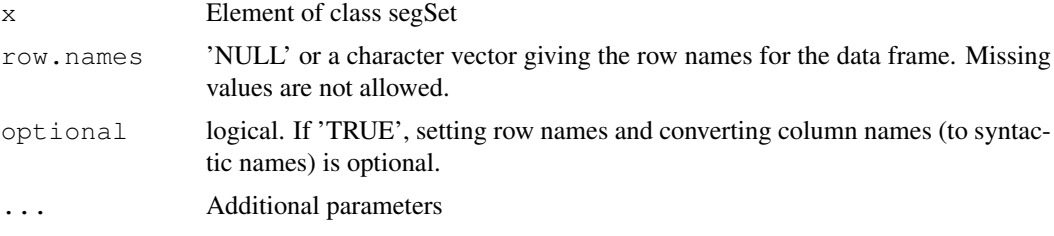

# Value

an element of class segSet.

# Author(s)

Antoine Lucas

# See Also

[globalSeg](#page-1-0)

<span id="page-15-0"></span>assemble *Concatenates parts of a sequence*

# Description

concatenates parts of a sequence (in any strand) and puts resulting sequence in destination sequence buffer.

# Usage

assemble(seqno=0, from=1, to=0, strand=getStrand(), destSeqno=1)

# Arguments

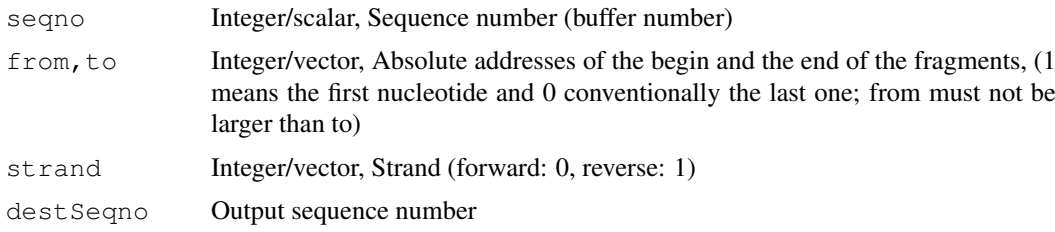

# Value

destSeqno or -1 if error.

# Author(s)

L.Cottret

#### <span id="page-16-1"></span>bankDensityProfile 17

# See Also

[getSeq](#page-28-1), [concat](#page-19-0) ,[appendSeq](#page-13-0)

# Examples

```
s<-"aaaacgtagctagctagctacccccctagctacgtagattttt"
placeString(s)
x<-c(1,21,39)
y < -c(4, 28, 0)assemble(from=x,to=y)
assemble(from=x,to=y,strand=c(0,1,0),destSeqno=2)
getSeq(1)
getSeq(2)
```
<span id="page-16-0"></span>bankDensityProfile *Computes density profile(s) of a bank of fasta sequences*

# Description

Computes profile(s) of user defined quantities from the begining or the end of sequence fragments. Profile(s) is(are) constituted of bins of equal size with the mean, the standard deviation and the number of valid events for each bin.

#### Usage

```
bankDensityProfile (file, seqno=0, fun=seqSkew, fileout= NULL, nbin,
                    sizeBin, allSeq=FALSE, fromEnd=FALSE, name = "all",
                    threshold=0, strand=getStrand(),accu=FALSE,case="all")
```
#### Arguments

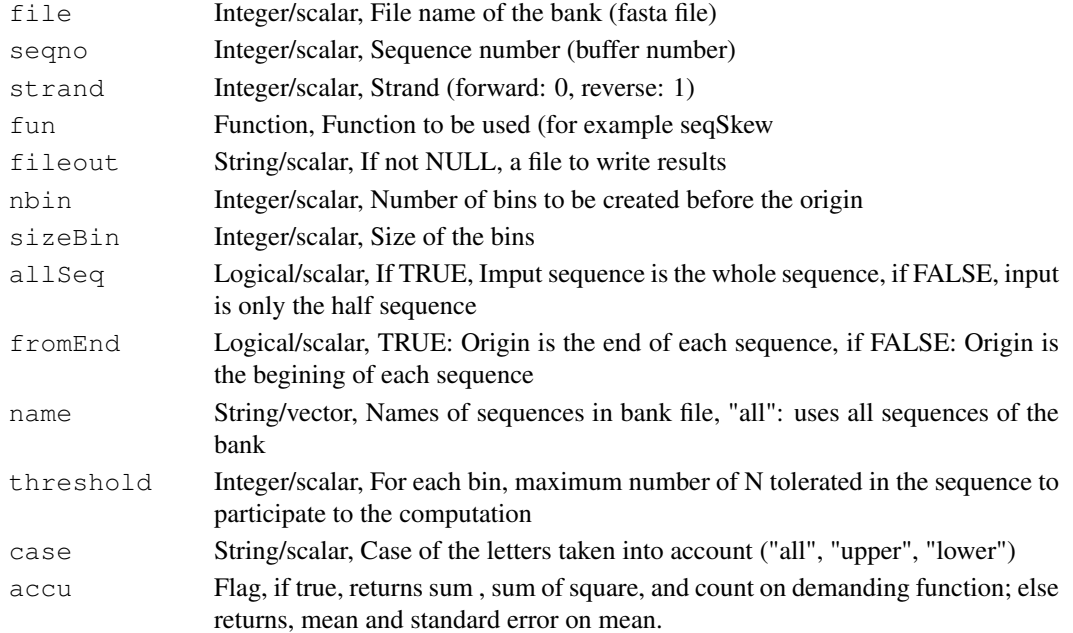

#### <span id="page-17-1"></span>Value

a list of matrices, with the mean(s), the standard deviation(s) and the number of valid sub-fragments in each bin.

# Author(s)

Emna Marrakchi and Antoine Lucas

# See Also

[densityProfile](#page-21-0),[bankSummary](#page-17-0),[GCcontent](#page-49-0),[seqSkew](#page-49-1)

# Examples

```
## We create 2 banks
for(i in 1:10)
{
 s=randomSeq(n=100)
 placeString(s,seqno=0)
  writeFasta("toto_norm.fa",append=TRUE,name=i)
  s=randomSeq(prob=c(0.3,1,1,1,0)/3.3,n=100)
  placeString(s,seqno=0)
  writeFasta("toto_lowT.fa",append=TRUE,name=i)
}
densNorm <- bankDensityProfile("toto_norm.fa",nbin=10,sizeBin=10,allSeq=TRUE)
densLowT <- bankDensityProfile("toto_lowT.fa",nbin=10,sizeBin=10,allSeq=TRUE)
par(mfrow=c(1,2))## Plot skew in normal bank
plot(densNorm$skta,main="TA skew Normal bank",ylim=c(-0.8,0.3))
## Plot skew in low T bank
plot(densLowT$skta,main="TA skew low T bank",ylim=c(-0.8,0.3))
## Show numbers
densLowT
```
<span id="page-17-0"></span>bankSummary *Computes informations on all a bank file*

# Description

This functions computes informations (with function compoSeq, GCcontent, of seqSkew) on a complete bank file.

It returns a data frame with one line by sequences in the bank file.

Parameter "name" can be use to limit the exploration to only a few sequences.

# Usage

bankSummary(file, name = NULL, type =  $\mathbb{I}F\mathbb{I}$ , fun = compoSeq, seqno = 0)

#### <span id="page-18-1"></span>CompoSeq 19

# Arguments

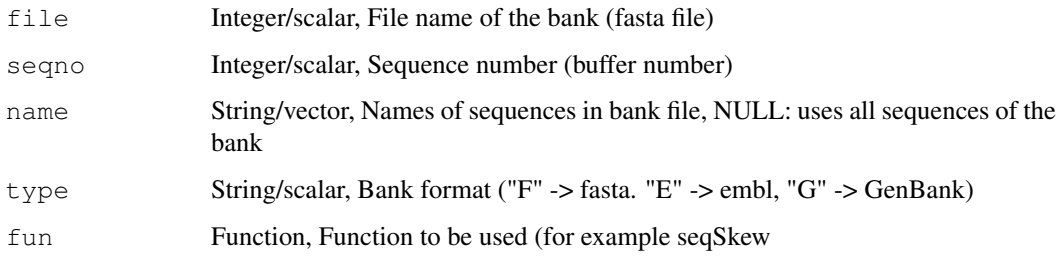

# Value

a data frame with one line by sequence.

# Author(s)

Antoine Lucas

# See Also

[bankDensityProfile](#page-16-0)

# Examples

```
for(i in 1:8)
{
  s=randomSeq(n=100)
 placeString(s,seqno=0)
  writeFasta("toto_norm.fa",append=TRUE,name=i)
}
bankSummary(file="toto_norm.fa")
bankSummary(file="toto_norm.fa",fun=seqSkew)
```
CompoSeq *Composition in mono, di or trinucleotides of a sequence*

# <span id="page-18-0"></span>Description

Gives composition in mono, di or trinucleotides of fragments of a sequence

Only A, T, G, C are counted, letter as U, X, S, M, N, are counted as 'X'. Flag "case" specify weather we take into acount letters in lower, upper ar all case.

#### Usage

```
compoSeq(seqno=0, from=1, to=0, strand=getStrand(),
         wsize=1, p=TRUE,case="all",step=wsize)
strCompoSeq(s, wsize=1, p=TRUE, case="all", step=wsize)
```
# <span id="page-19-1"></span>Arguments

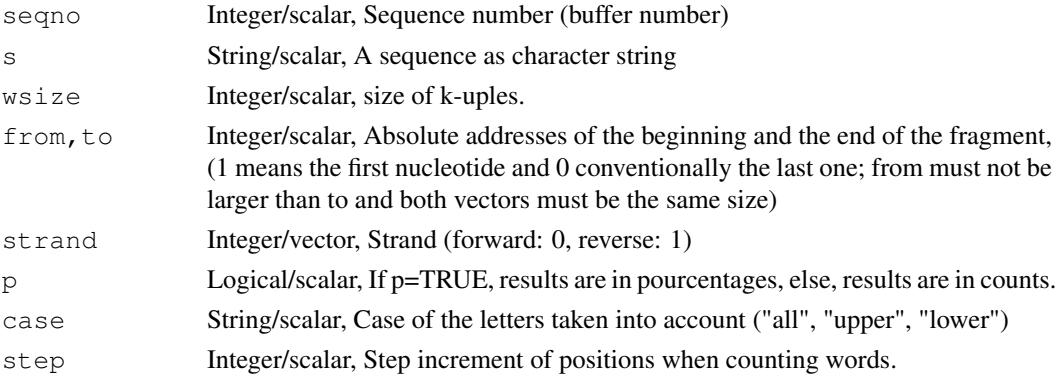

# Value

A matrix with nucleotide composition for all regions (NxM where  $N = 5*$ wordSize and M = length(from)) If error: NULL

Note

.Use setStrand by default

#### See Also

[exactWord](#page-24-0)

#### Examples

```
s<-"CGTACGTAGTAGCTAGCTAGCTAGCTAGCTGATCGATGCTAGCTGATCGATGCT"
placeString(s)
x < -c(1, 8, 15, 50)y<-c(5,12,19,54)
compoSeq(from =x, to = y, wsize=2)
compoSeq(from =x, to = y, wsize=2, strand=1)
compoSeq(from =x, to = y, wsize=2, step=2, p=FALSE)
```
Concat *Concatenation of two sequences*

# <span id="page-19-0"></span>Description

Concatenates a fragment of one sequence with a fragment of another one.

# Usage

```
concat(seqno1=0, seqno2=1, destSeqno=2, from1=1, to1=0, strand1=getStrand(),
from2=1, to2=0, strand2=getStrand())
```
#### <span id="page-20-0"></span>deleteCR 21

# Arguments

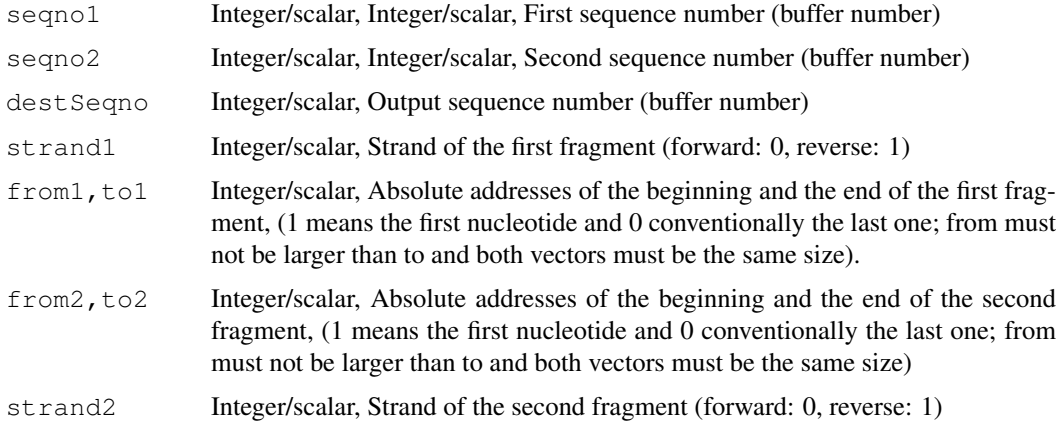

# Value

destSeq or -1 if error

# Author(s)

L.Cottret

# See Also

[assemble](#page-15-0), [getSeq](#page-28-1), [appendSeq](#page-13-0)

# Examples

```
s1<- "aaacgctagcgcg"
placeString(s1)
s2<-"ttttctatcag"
placeString(s2,1)
concat(seqno1=0,seqno2=1, from1=2,to1=3,from2=8,to2=0, strand1=1)
getSeq(2)
#[1] "TTTCAG"
```
deleteCR *Delete carriage return in file*

# Description

Windows and Mac files does not use same terminating newline. This function convert file to Unix standard with only '\n' char for terminating newline.

# Usage

deleteCR(file)

# Arguments

file file name of a file

# Value

0 if error, else 1.

#### Examples

```
seqNcbi("BY608190",file="BY608190.gbk",type="G")
```

```
deleteCR("BY608190.gbk")
```
<span id="page-21-0"></span>densityProfile *Density profiles*

# Description

Computes profile(s) of user defined quantities around sites of interest in sequence fragments. Profile(s) is(are) constituted of bins of equal size around the sites of interest named origins. It produces for each bin, and for each quantity the mean, the standard deviation and the number of valid events.

# Usage

```
densityProfile(ori, from, to, seqno = 0, fun = seqSkew,
               fileout = NULL, nbinL, nbinR, sizeBin,
               threshold=0,strand=getStrand(), accu=FALSE, case="all")
plot.profile (x,ylim=NULL,...)
```
#### Arguments

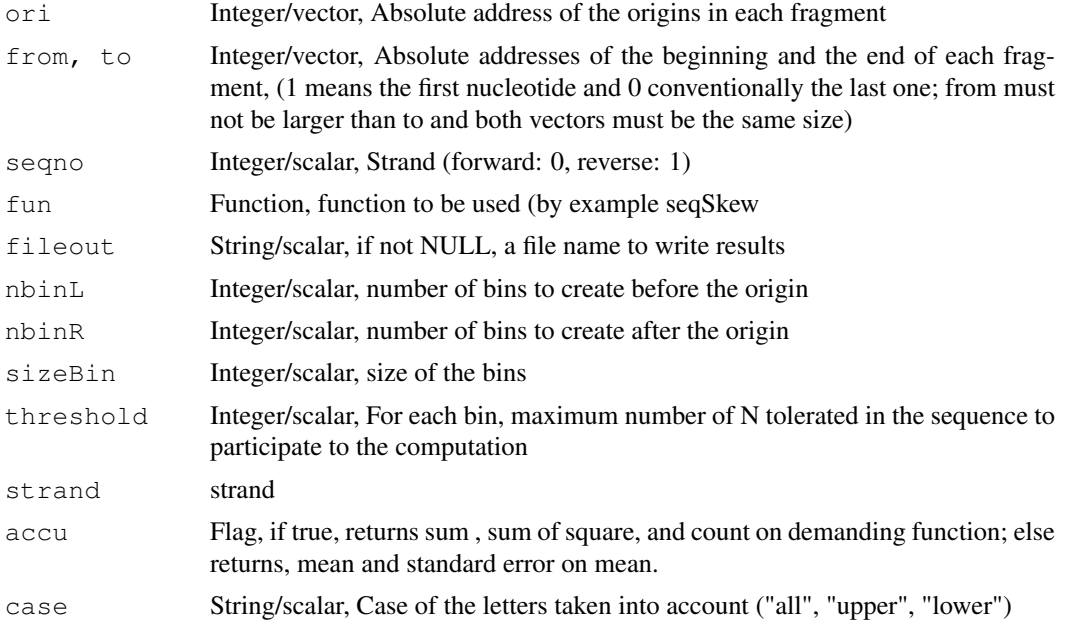

<span id="page-21-1"></span>

#### densityProfile 23

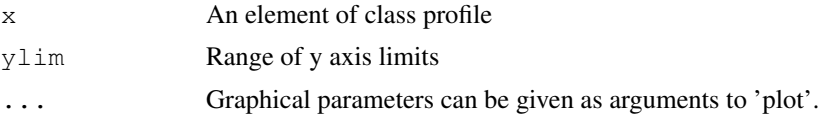

# Value

a list of matrices, with the mean(s), the standard deviation(s) and the number of valid sub-fragments in each bin.

# Author(s)

Emna Marrakchi and Antoine Lucas

# See Also

[bankDensityProfile](#page-16-0),[GCcontent](#page-49-0),[seqSkew](#page-49-1)

```
s < - ""
for(i in 1:10)
   s <- paste(s, randomSeq(n=100), randomSeq(prob=c(0.3,1,1,1,0)/3.3,n=100),sep="")
placeString(s,seqno=0)
dens <- densityProfile(ori=200*(1:10)-100,from=200*(0:9)+1,to=200*(1:10),
            seqno=0, fun=seqSkew,nbinL=10,nbinR=10,sizeBin=10)
plot(dens$skta,main="TA skew")
## Example with flagged 'N'
## We create a sequence with a biais every 100 nucleotides
s < - ""
for(i in 1:10)
   s \leq - paste(s, randomSeq(n=100),randomSeq(prob=c(0.3,1,1,1,0.2)/3.5,n=100),sep="")
placeString(s,seqno=1)
dens2 <- densityProfile(ori=200*(1:10)-100,from=200*(0:9)+1,to=200*(1:10),
            seqno=1, fun=compoSeq,nbinL=10,nbinR=10,sizeBin=10)
plot(dens2$T,main="#T")
## The same but more permissive (allow 4 N in each bin)
dens3 <- densityProfile(ori=200*(1:10)-100,from=200*(0:9)+1,to=200*(1:10),
            seqno=1, fun=compoSeq,nbinL=10,nbinR=10,sizeBin=10,threshold=4)
plot(dens3$T,main="#T")
## Show numbers
dens
dens2
```
<span id="page-23-0"></span>dens3

# DnaToRna *DNA <-> RNA sequence rewriting*

# Description

Transformation from T to U in a sequence (dnaToRna), and vice versa (rnaToDna).

# Usage

```
dnaToRna(seqno=0, from=1, to=0)
rnaToDna(seqno=0, from=1, to=0)
```
# Arguments

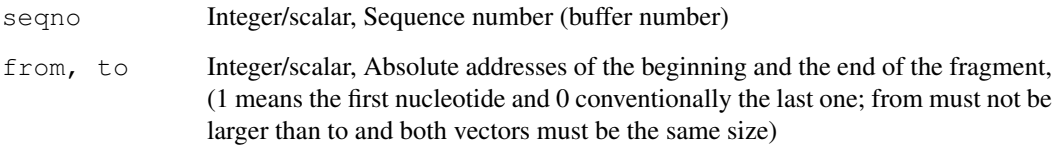

# Value

seqno or -1 if error

# Author(s)

L.Cottret

```
s<-"atuuutututu"
placeString(s)
dnaToRna()
getSeq()
#[1] "auuuuuuuuuu"
rnaToDna()
getSeq()
#[1] "atttttttttt"
```
<span id="page-24-1"></span><span id="page-24-0"></span>

# Description

Gets match positions of an oligomer in fragments of a sequence

# Usage

```
exactWord(word, seqno=0, from=1, to=0, strand = getStrand(), step=1,
  overlap=TRUE, wNbOcc =-1,case.sensitive=FALSE)
```
# Arguments

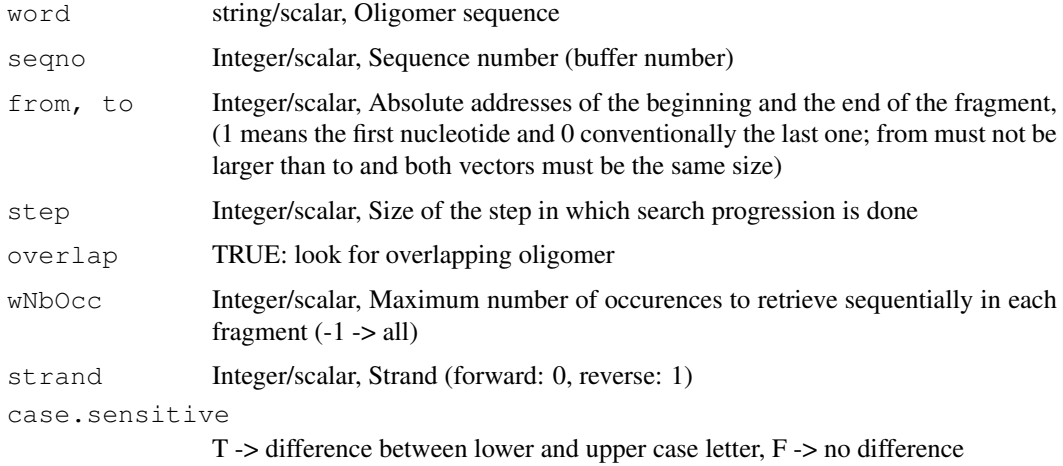

#### Value

.

```
A list of match positions in each fragment.
                T -> difference between lower and upper case letter, F -> no difference
If error : NULL
                T -> difference between lower and upper case letter, F -> no difference
```
#### Note

step with negative values will be implemented soon

#### Author(s)

L.Cottret

# See Also

[getSeq](#page-28-1)

# Examples

```
s<-"cgtagctagctagctagctagctagctagcta"
placeString(s)
exactWord(word="ag", from=c(3,11,23),to=c(9,17,29))
#[[1]]
#[1] 4 8
#
#[[2]]
#[1] 12 16
#
#[[3]]
#[1] 24 28
placeString("TTTTTTTTTTTT")
exactWord("TTT")
exactWord("TTT", overlap=FALSE, step=2)
```
fastaDescription *Description field reading of a fasta sequence*

#### Description

Reads the description field of a fasta sequence

#### Usage

```
fastaDescription(file, name="")
```
#### Arguments

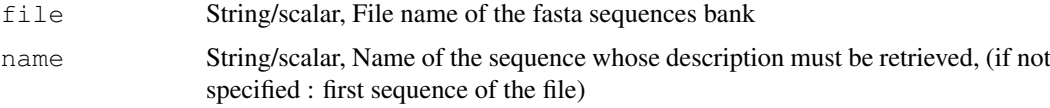

# Value

The description field (the remaining of the heading line after the first space). if error : NULL

# Author(s)

A. Lucas

# Examples

```
seqNcbi("BY608190",file="BY608190.fa")
```
fastaDescription(file="BY608190.fa",name="gi|26943372|gb|BY608190.1|BY608190")

<span id="page-25-0"></span>

<span id="page-26-0"></span>

#### Description

nSeq returns the limit of buffers to use, or set this limit to maxBuffers when specified. freeSeq free sequence seqno and complementary. Free all sequences for freeAllSeq

# Usage

```
freeSeq(seqno=0)
freeAllSeq()
nSeq(maxBuffers=NULL)
```
#### Arguments

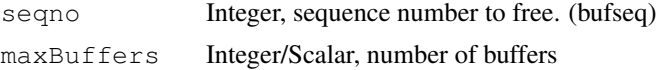

# Value

seqno; 0 for freeAllSeq. Number of sequences for nSeq

#### Author(s)

A.Viari, L Cotteret, A Lucas

```
placeString("ATGAGTGATGAGATGATGAG", seqno=0)
placeString("ATGAGTGATGAGATGATGAG", seqno=3)
placeString("ATGAGTGATGAGATGATGAG", seqno=4)
revComp()
revComp(seqno=3)
sizeSeq()
## show size used in all buffers
.seqSize()
## freeSeq(3)
## free buffer 3
.seqSize()
freeAllSeq()
## free all buffers
.seqSize()
## show number of availabel buffers:
nSeq()
# 100
```

```
## increase number of available buffers
nSeq(150)
.seqSize()
```
<span id="page-27-0"></span>getAccn *Reading of a GeneR global variable*

# <span id="page-27-1"></span>Description

Each of these functions returns GeneR global variable associated to a sequence buffer (see  $q$ lobals). but the global variable strand which concerns all the sequence buffers.

# Usage

```
getAccn(seqno=0)
getBegSeq(seqno=0)
getSeqSize(seqno=0)
getStrand()
getEndSeq(seqno=0)
```
# Arguments

seqno Integer/scalar, Sequence number (buffer number)

#### Details

All details on addresses and GeneR global variables can be found on page  $g$ lobals.

#### Value

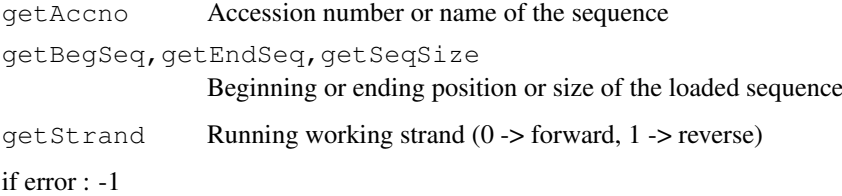

# Author(s)

L. Cottret

#### See Also

[setAccn](#page-51-0),[getParam](#page-28-0),[setParam](#page-52-0), [globals](#page-2-0)

<span id="page-27-2"></span>

<span id="page-28-2"></span><span id="page-28-0"></span>

# Description

Gives all the GeneR global variables associated to a sequence

# Usage

```
getParam(seqno=0)
```
# Arguments

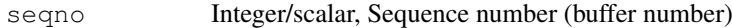

#### Details

All details on addresses and global variables can be found on page [globals](#page-2-0).

# Value

A list with

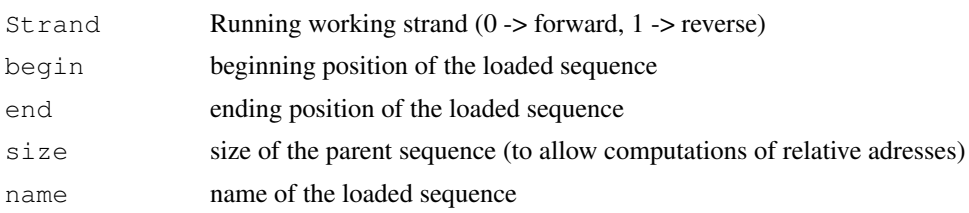

# Author(s)

L. Cottret

# See Also

[setParam](#page-52-0)

<span id="page-28-1"></span>getSeq *Sequence fragments extraction*

# Description

Extracts sequence fragments. getSeq further converts the fragments in character strings from the GeneR sequence buffer.

# Usage

```
getSeq(seqno=0, strand = getStrand(), from=1, to=0)
```
# <span id="page-29-2"></span>Arguments

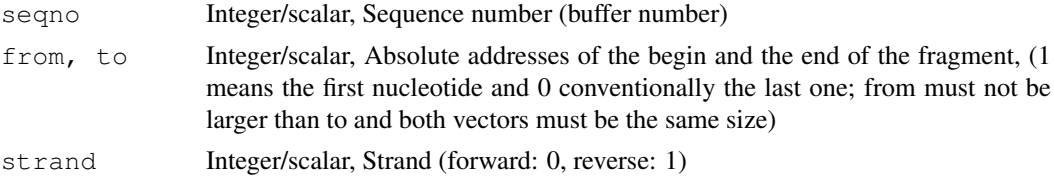

# Value

A vector of character strings. if error : NULL

#### Author(s)

L.Cottret

# See Also

[assemble](#page-15-0), [concat](#page-19-0), [appendSeq](#page-13-0), and for character string manipulation: [substr](#page-0-0)

# Examples

```
s<-"cgtagtagctagctagctagctagctag"
placeString (s, seqno=1)
getSeq(1,from=c(1,5,10),to=c(5,10,15))
#[1] "CGTAG" "GTAGCT" "TAGCTA"
# And on the reverse:
setStrand(1)
getSeq(1,from=c(1,5,10),to=c(5,10,15))
## The reverse complement
getSeq(1,strand=1)
```
<span id="page-29-0"></span>indexFasta *Index file creation for a sequences bank*

#### <span id="page-29-1"></span>Description

These functions create an index file for retrieving quickly a sequence into a fasta, genbank or embl sequence bank file.

# Usage

```
indexFasta(file)
indexEmbl(file,index="ix")
indexGbk(file)
```
#### Arguments

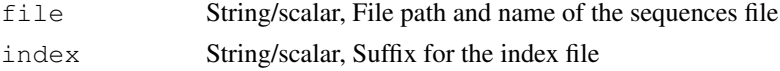

#### <span id="page-30-0"></span>insertSeq 31

#### Value

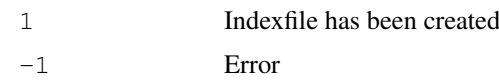

# Note

These functions create an index file even if it already exists.

Access number larger than 40 characters are skipped (a warning is returned). This can be increasing with variable MAX\_LEN\_ACCNO in file GeneR\_globals.h (and rebuild GeneR library).

# Author(s)

Antoine Lucas

# See Also

[makeIndex](#page-31-0)

insertSeq *Sequence insertion*

# Description

Inserts a sequence into another sequence

# Usage

```
insertSeq(s, insert, from = 0)
```
# Arguments

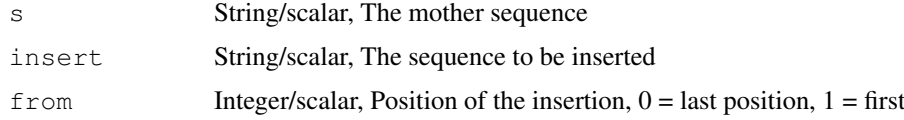

# Details

Parameters insert and s are character string sequences and not GeneR sequences

# Author(s)

Antoine Lucas

```
s<-"gtcatgcgtctaggtcagtca"
insertSeq(s,"aaaaaaaaaaaaaaa",7)
```
<span id="page-31-3"></span><span id="page-31-2"></span>

#### <span id="page-31-1"></span>Description

Converts sequence fragments in lower or upper case letters

# Usage

```
lowerSeq(seqno=0, from=1, to=0)
upperSeq(seqno=0, from=1, to=0)
```
#### Arguments

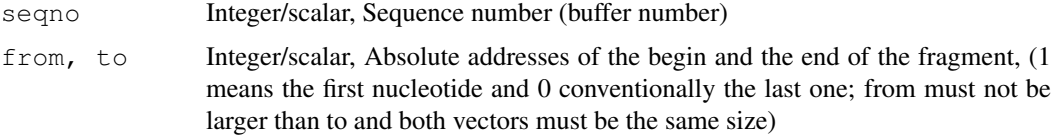

#### Author(s)

Antoine Lucas

# See Also

[posMaskedSeq](#page-40-0)

#### Examples

```
s<-"aaaacgtagctagctagctacccccctagctacgtagattttt"
placeString(s,upper=FALSE)
x<-c(1,21,39)
y < -c(4, 28, 0)upperSeq(from=x,to=y)
getSeq()
```
<span id="page-31-0"></span>makeIndex *Index file creation for a bank file (internal function)*

# Description

Makes an index for a bank file (if there wasn't).

# Usage

```
makeIndex(file, type="E", index="ix")
```
#### makeIndex 33

#### Arguments

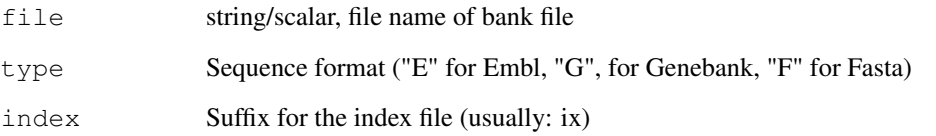

# Details

Checks if index file exists and is newer than bank file. If not, calls one of indexFasta, indexEmbl, indexGbk functions.

#### Value

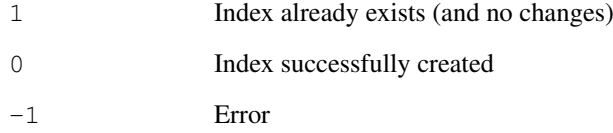

#### Note

Index files are in the form:

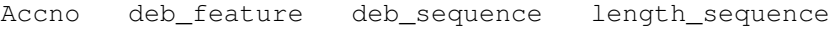

with one line by sequence. Number of char must be the same for each line (it is used to search a specific access number) but size used for accno is of 40 char by default. This can be change by setting variable MAX\_LEN\_ACCNO in GeneR\_globals.h file and recompile the library.

#### Author(s)

Antoine Lucas

# See Also

[indexFasta](#page-29-0),[indexEmbl](#page-29-1), [indexGbk](#page-29-1)

```
seqNcbi("BY608190",file="BY608190.fa")
```

```
# Write index file BY608190.fa.ix ...
indexFasta("BY608190.fa")
```
<span id="page-33-1"></span><span id="page-33-0"></span>

# Description

Mask regions delimited by from and to on a sequence buffer. This function delete the reverse complement if exists (should be recomputed).

# Usage

```
mask(seqno = 0, from = 1, to = 0, letter = "N")
```
# Arguments

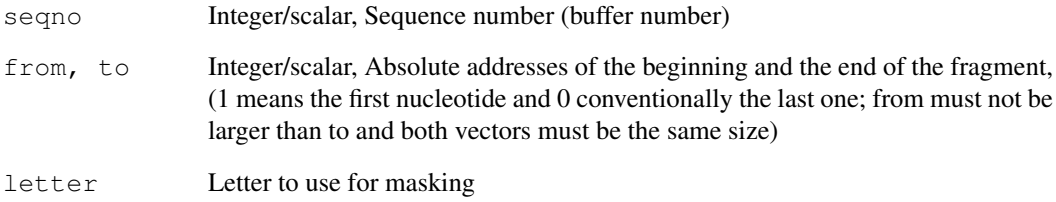

#### Value

usually 1; NULL if error.

# Author(s)

Antoine Lucas

# See Also

See also [posMaskedSeq](#page-40-0), [upperSeq](#page-31-1), [lowerSeq](#page-31-2)

```
s <- "ATGCtgTGTTagtacAATGAGTGAGAGATGTGGGTTTaAAAattt"
placeString(s,upper=FALSE, seqno=0)
mask(from=c(10,20),to=c(15,22))
getSeq()
```
<span id="page-34-1"></span><span id="page-34-0"></span>not.globalSeg *Substraction of globals segments*

# Description

Compute substraction of two objects of class globalSeg a and b, i.e. return segments from a that or not in b.

When used with only one parameter, not(A) returns the complementary of each elements of A.

# Usage

```
not.globalSeg(a, b = NULL)
```
#### Arguments

a,b elements of class globalSeg

# Value

An element of class globalSeg

#### Author(s)

Odile Rogier

# See Also

[globalSeg,](#page-1-0)[and.globalSeg,](#page-10-0)[not.segSet](#page-35-0)

```
a = list(matrix( c( 1, 15, 17, 5, 45, 38), ncol=2),
    matrix( c( 100, 120), ncol=2),
    matrix( c( 130, 135, 140, 145), ncol=2),
    matrix( c( 142 , 160),ncol=2))
b = list(matrix( c(15, 28, 18, 45), ncol=2),
    matrix( c(1, 15, 25, 10, 20, 40), ncol=2),
    matrix( c(17, 35, 23, 38), ncol=2),
    matrix( c(100, 110, 105, 120),ncol=2))
a = as.globalSeg(a)
b = as.globalSeq(b)c = not(a, b)par(mfrow=c(5,1))plot(a,xlim=c(1,160),main="A")
plot(b, xlim=c(1,160), main="B")
plot(c, xlim=c(1,160), main="A-B")plot(not(b,a),xlim=c(1,160),main="B-A")
```

```
plot(not(b), xlim=c(1,160), main="not(B)")
## Show all
c
not(b,a)
not(b)
```
<span id="page-35-0"></span>not.segSet *Substraction of segments sets*

#### Description

This function compute substraction of two objects of class segSet a and b, i.e. return segments from a that or not in b.

# Usage

not.segSet(a, b)

# Arguments

a,b elements of class segSet

#### Value

an element of class segSet.

# Author(s)

Antoine Lucas

# See Also

[globalSeg,](#page-1-0)[not.globalSeg](#page-34-0)

```
a = matrix(c(1, 5, 15, 45, 17, 38,100,120,130,140,
             135,145,142,160),
             ncol=2,byrow=TRUE)
b = matrix(c(15, 18, 28, 45,1,10, 15,20, 25,40,
               17,23, 35,38,100,105,
              110,120),ncol=2,byrow=TRUE)
a <- as.segSet(a)
b <- as.segSet(b)
c = \text{not}(a, b)par(mfrow=c(3,1))plot(a,xlim=c(1,160))
```
<span id="page-35-1"></span>

#### <span id="page-36-1"></span>or.globalSeg 37

```
plot(b, xlim=c(1,160))plot(c, xlim=c(1, 160))## Another sample
a = matrix(c(1, 30, 40, 50, 60, 70, 80, 110), ncol=2, byrow=TRUE)
b = matrix(c(1, 10, 20, 30, 40, 70, 80, 90, 100, 110), ncol=2, byrow=TRUE)
a <- as.segSet(a)
b <- as.segSet(b)
c = a - bpar(mfrow=c(3,1))plot(a, xlim=c(1,160), main="A")
plot(b, xlim=c(1,160), main="B")
plot(c, xlim=c(1,160), main="not(A,B)")
## Show all
c
```
<span id="page-36-0"></span>or.globalSeg *Union of global segments*

#### Description

This function compute union of two objects of class globalSeg a and b.

When used with only one parameter, or(A) returns the union of A.

# Usage

```
or.globalSeg(a, b = NULL, byrows = FALSE,...)
```
# Arguments

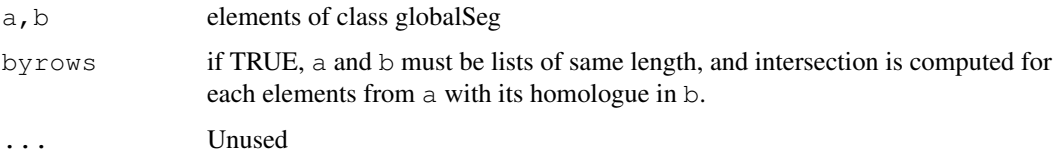

#### Value

An element of class globalSeg

# Author(s)

Odile Rogier

#### See Also

[globalSeg,](#page-1-0)[and.globalSeg,](#page-10-0)[or.segSet](#page-37-1)

# Examples

```
a = list(matrix( c( 1, 15, 17, 5, 45, 38), ncol=2),
    matrix( c( 100, 120), ncol=2),
    matrix( c( 130, 135, 140, 145), ncol=2),
    matrix( c( 142, 160), ncol=2))
b = list(matrix( c(15, 28, 18, 45),ncol=2),
    matrix( c(1, 15, 25, 10, 20, 40), ncol=2),
    matrix( c(17, 35, 23, 38), ncol=2),
    matrix( c(100, 110, 105, 120),ncol=2))
a = as.globalSeq(a)b = as.globalSeg(b)
c = or(a, b)par(mfrow=c(4,1))
plot(a,xlim=c(1,160),main="A")
plot(b,xlim=c(1,160),main="B")
plot(c,xlim=c(1,160),main="or(A,B)")
plot(or(b), xlim=c(1,160), main="or(B)")
## Show all
c
or(b)
```
<span id="page-37-1"></span>or.segSet *Union of 2 segments sets*

# <span id="page-37-0"></span>Description

Makes union of 2 segments sets

#### Usage

```
or.segSet(a, b = NULL, simplify=TRUE, ...)
unionSeg(a, b = NULL, simplify=TRUE, ...)
```
# Arguments

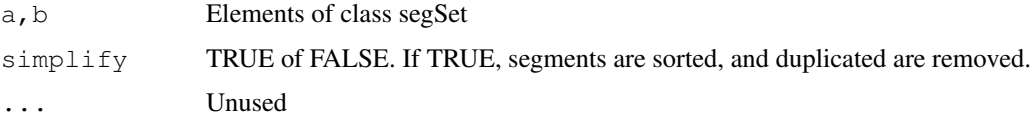

# Value

an element of class segment.

<span id="page-37-2"></span>

#### <span id="page-38-0"></span>placeString 39

#### Author(s)

Antoine Lucas

# See Also

[globalSeg,](#page-1-0)[or.globalSeg](#page-36-0)

# Examples

```
from <- c(100,75, 1 ,25,150)
to <- c(110,120,30,50,170)
or(as.segSet(data.frame(from,to)))
## return:
## from, to
## 1, 50
## 75,120
## 150,170
or.segSet(data.frame(from,to),simplify=FALSE)
## Tip to compute intergenic region
## (imagine: from = genes$start, to=genes$stop
x <- or.segSet(data.frame(from,to))
start \leftarrow x[, 1]
stop \leftarrow x[,2]
n <- length(start)
intergenes <-cbind(stop[1:n-1],start[2:n])
intergenes
```
placeString *Sequence loading in a GeneR sequence buffer.*

#### Description

Puts a character string into a GeneR sequence buffer.

#### Usage

```
placeString(s, seqno=0, upper=TRUE)
```
# Arguments

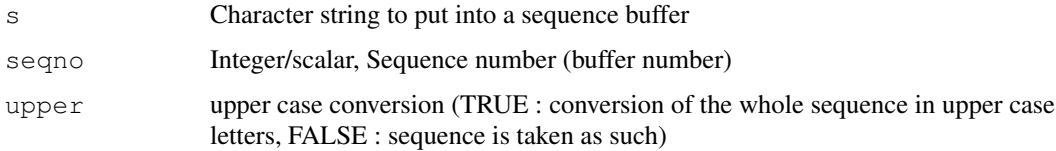

# Value

seqno or -1 if error.

# Author(s)

L.Cottret

# See Also

[getSeq](#page-28-1)

# Examples

```
s<-"cgtagtagctagctagctagctagctag"
placeString (s, seqno=0)
getSeq(seqno=0)
placeString (s, seqno=1, upper=FALSE)
getSeq(seqno=1)
```
plot.globalSeg *Plot an object of class globalSeg*

# Description

Draw rectangles on an axis to represent our segments.

# Usage

```
plot.globalSeg(x, xlim = range(x, global = TRUE),
    border = "darkblue", col = "darkblue", density = NULL, at = NULL,
     tick = TRUE, xlabels = TRUE, \ldots)
```
# Arguments

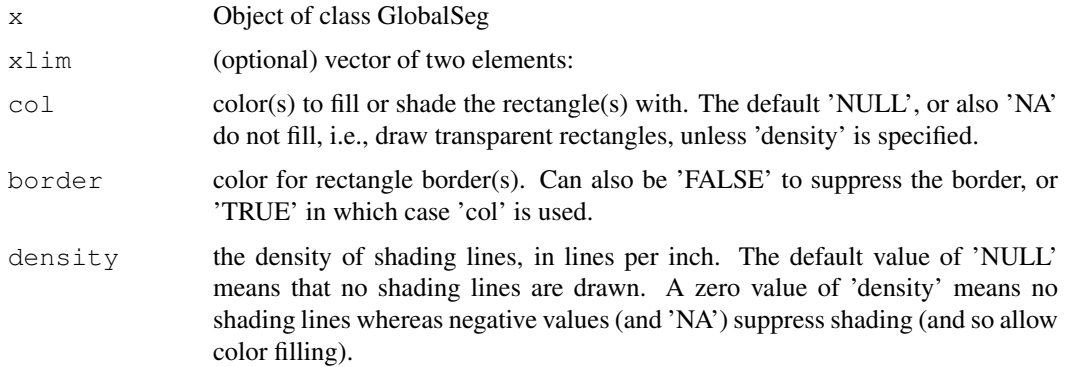

<span id="page-39-0"></span>

#### <span id="page-40-1"></span>posMaskedSeq 41

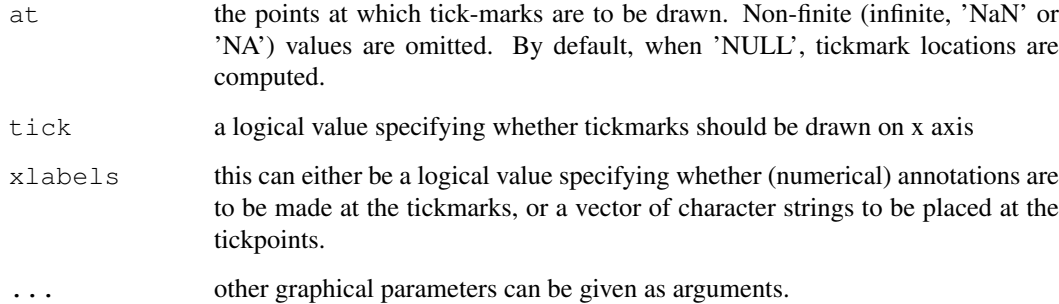

#### Details

Interval class is described on page [globalSeg](#page-1-0)

#### Author(s)

Antoine Lucas

#### See Also

See also: [globalSeg](#page-1-0)

#### Examples

```
a = list(matrix( c( 1, 15, 17, 5, 45, 38), ncol=2),
    matrix( c( 100, 120), ncol=2),
    matrix( c( 130, 135, 140, 145), ncol=2),
   matrix( c( 142 , 160),ncol=2))
a = as.globalSeg(a)
plot(a,at=c(a,recursive=TRUE))
```
<span id="page-40-0"></span>posMaskedSeq *Position of masked fragments*

# Description

These functions return the position of masked fragments within a sequence. Masked fragments are identified by lower case letters or by specific characters (for example: 'N').

# Usage

```
posMaskedSeq(seqno=0,from = 1, to = 0, max = 10000, type= "lower")
posMaskedSeqFile(file, name = NA, from = 1, to = 0, max = 10000)
```
# Arguments

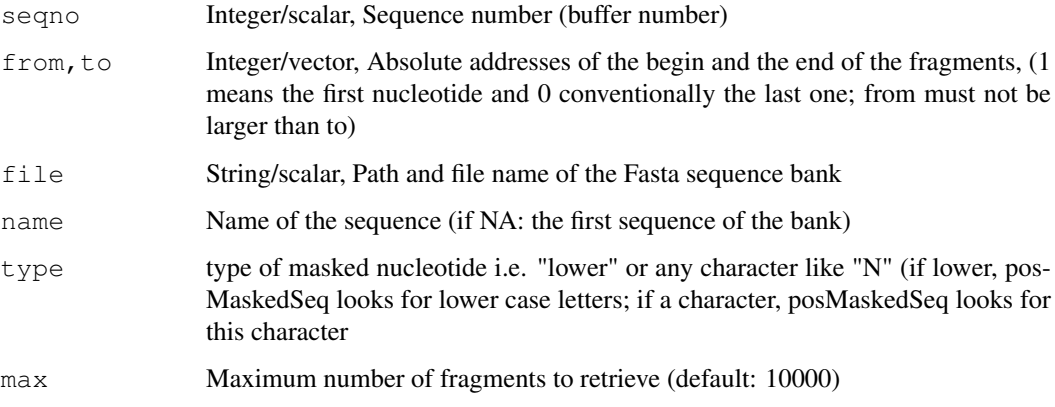

# Value

a matrix of size n,2.

gives a warning if there is more than max regions.

return numeric(0) when no regions found.

# Note

This function returns by default only 10000 first regions (default parameter max).

# Author(s)

Odile Rogier and Antoine Lucas

# See Also

See also [mask](#page-33-0), [upperSeq](#page-31-1), [lowerSeq](#page-31-2)

```
## Make a dummy sequence
s <- "ATGCtgTGTTagtacATNNNNNNNNNNNNNNNNTGGGTTTaAAAattt"
placeString(s,upper=FALSE, seqno=0)
posMaskedSeq(seqno=0,type="upper")
posMaskedSeq(seqno=0,type="lower")
```

```
## Not run:
posMaskedSeq(seqno=0,type="lower",max=2)
## End(Not run)
posMaskedSeq(seqno=0,type="N")
```

```
writeFasta(file="toto.fa")
posMaskedSeqFile("toto.fa")
```
#### <span id="page-42-0"></span>Description

Function *randomSeq* creates a random sequence from a distribution of nulcleotides, of polynucleotides. A real composition of nucleotides can be use from function *compoSeq*, with param p=TRUE.

ShuffleSeq creates a sequence while assembling at random specific number of each nucleotides (or poly-nucleotides). These number of nucleotide can be provided by function *compoSeq*, with param p=FALSE: it is then a re-assemblage of all nucleotides (or tri-nucleotides, or poly-nucleotides) of a real sequence.

#### Usage

```
randomSeq(prob = c(0.25, 0.25, 0.25, 0.25, 0), letters = c("T", "C","\mathbb{A}", "\mathbb{G}", "\mathbb{N}"), n )
shuffleSeq(count,letters=c("T","C","A","G","N"))
```
#### Arguments

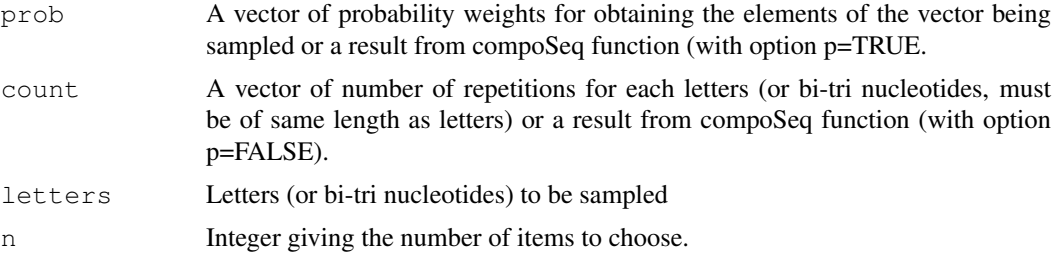

# Value

A character string (sequence) or NULL.

#### Author(s)

A. Lucas

# See Also

[compoSeq](#page-18-0)

```
## Set seed of your choice (not requiered)
set.seed(3)
#### ---- RANDOMSEQ ----
## Create a sequence of size 30, GC rich
randomSeq(prob = c(0.20, 0.30, 0.20, 0.30), letters = c("T", "C", "A", "G"), n = 30)## [1] "CTGGAACCGAGGGGTTCATCCCCCCAGTGA"
```

```
## use with bi-nucleotides
randomSeq(prob=rep(0.0625,16),letters = c("TT","TC","TA","TG","CT","CC","CA","CG","AT","
## [1] "CGCATGATCCCAGGCTAACT"
#### ---- SHUFFLESEQ ----
## Create a sequence with 7 T, 3 C and A, and 4 G.
shuffleSeq(count=c(7,3,3,4,0),letters=c("T","C","A","G","N"))
## [1] "TATCTTTTGTCGGACGA"
## Same with bi-nucleotides
shuffleSeq(count=c(rep(4,4),rep(2,4),rep(1,4),rep(0,4)),letters = c("TT","TC","TA","TG","
## [1] "TCTTTCCATTCCTTCTAGTGTACCCGTATACGTGTCTGTGTACTTCAACAACTTAT"
## From a real sequence:
seqNcbi("BY608190", file="BY608190.fa")
readFasta("BY608190.fa")
## create a random sequence from a real tri-nucleotides distribution
## Size of sequence will be 10*3.
randomSeq(compoSeq(wsize=3,p=TRUE),n=10)
## re assemble real tri-nucleotides of a real sequence
shuffleSeq(compoSeq(wsize=3,from=1,to=30,p=FALSE))
```
Read location *Get annotations of a GeneBank or an EMBL sequence*

#### <span id="page-43-0"></span>Description

Extracts by keywords, from a GeneBank or an EMBL sequence entry, annotations from the features field

#### Usage

```
readGbkLocation (file, name = NA, from = 1, to = 0, key = "CDS", subkey
                 = "")
readEmblLocation (file, name = NA, from = 1, to = 0, key = "CDS", subkey
                 = "")
```
#### Arguments

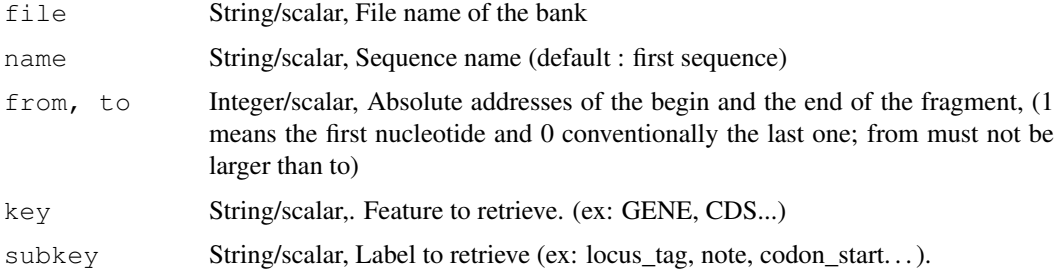

<span id="page-43-1"></span>

#### <span id="page-44-0"></span>readEmblDescript 45

# Value

A data frame

# Author(s)

P.Durosay(C), L.Cottret(R), A. Lucas

# See Also

[readEmblLocation](#page-43-0),[readSeq](#page-45-0)

# Examples

```
## Not run:
# Get SARS Sequence
seqNcbi("NC_004718",file="NC_004718.gbk",type="G")
# Get CDS Positions
readGbkLocation(file="NC_004718.gbk")
# Get peptides...
readGbkLocation(file="NC_004718.gbk",key="mat_peptide",subkey="product")
## End(Not run)
# The same with EMBL...
#
# Get SARS Sequence
## Not run:
download.file("http://bioinfo.hku.hk/sars/AY291451.seq",
destfile="AY291451.seq")
# Get CDS Positions
readEmblLocation(file="AY291451.seq")
# Get peptides...
readEmblLocation(file="AY291451.seq",key="mat_peptide",subkey="product")
## End(Not run)
```
readEmblDescript *Read features from an Embl bank file*

# Description

Read features from an Embl bank file

# Usage

```
readEmblDescript(file, name = NA, code = "DE")
```
46 readSeq

#### Arguments

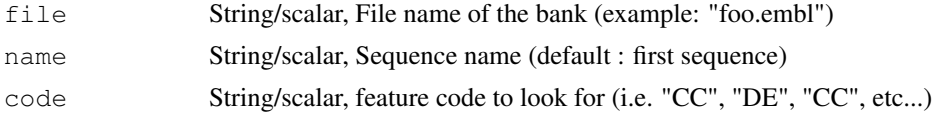

# Value

A vector of character string.

# Author(s)

Antoine Lucas

#### Examples

```
## Not run:
download.file("http://bioinfo.hku.hk/sars/AY291451.seq",
destfile="AY291451.seq")
readEmblDescript(file = "AY291451.seq",name ="AY291451",code ="DE")
##_returns: "SARS coronavirus TW1, complete genome."
readEmblDescript(file = "AY291451.seq",name ="AY291451",code ="OC")
##_returns: "Viruses; ssRNA positive-strand viruses, no DNA stage; Nidovirales; Coronavir
readEmblDescript(file = "AY291451.seq",name ="AY291451",code ="RA")
##[1] "Yeh S.-H., Kao C.-L., Tsai C.-Y., Liu C.-J., Chen D.-S., Chen P.-J.;"
##[2] "Yeh S.-H., Kao C.-L., Tsai C.-Y., Liu C.-J., Chen D.-S., Chen P.-J.;"
## End(Not run)
```
<span id="page-45-0"></span>readSeq *Sequence extraction from a bank*

#### <span id="page-45-1"></span>Description

These functions load a sequence from a Fasta, Embl or GeneBank sequence bank file into a GeneR sequence buffer or as a character string..

readSeq is the generic function, readFasta, readGbk and readEmbl are aliases.

#### Usage

```
readSeq(file,name=NA, type="F", seqno=0,
        from=1, to=0,upper=TRUE, index="ix")
readFasta(file,name=NA, seqno=0,
        from=1, to=0,upper = TRUE, index="ix")
strReadFasta (file, name = NA, from = 1,
                         to = 0, upper = TRUE)
readGbk(file,name=NA, seqno=0, from=1, to=0,upper = TRUE,index="ix")
```
<span id="page-45-2"></span>

#### readSeq and the contract of the contract of the contract of the contract of the contract of the contract of the contract of the contract of the contract of the contract of the contract of the contract of the contract of th

```
strReadGbk (file, name = NA, from = 1,
                         to = 0, upper = TRUEreadEmbl(file,name=NA, seqno=0, from=1, to=0,upper = TRUE,index="ix")
strReadEmbl (file, name = NA, from = 1,
                         to = 0, upper = TRUE, index = "ix")
```
# Arguments

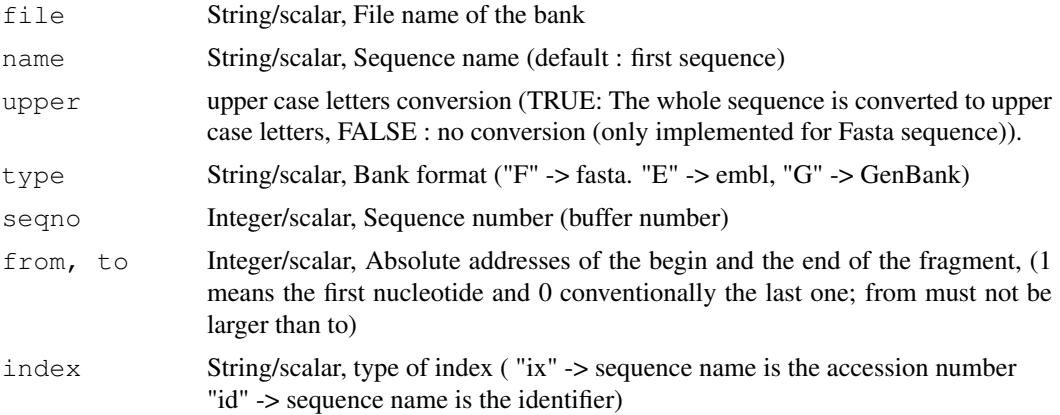

# Value

integer: 1 if OK; -1 if error. strReadFasta, strReadGbk and strReadEmbl returns the sequence as character string.

#### Author(s)

L.Cottret, A. Lucas.

#### See Also

```
GeneR, globals, readEmblLocation, readGbkLocation, getSeq, sizeSeqEmbl,
sizeSeqFasta
```

```
## Get a sequence from Ncbi
seqNcbi("BY608190",file="BY608190.gbk",type="G")
## Read Gbk file to buffer 0
readGbk("BY608190.gbk")
## Or to a character string
strReadGbk("BY608190.gbk")
## Write to Fasta file
writeFasta(file='toto.fa')
## Make an index to this file
indexFasta('toto.fa')
readFasta (file="toto.fa",seqno=0,from=1,to=159)
## Show seqence on buffer 0
```

```
getSeq()
## Make a Fake file
writeEmblLine(file='toto.embl',code='AC',header='tmp',append=FALSE)
writeEmblSeq(file='toto.embl')
## Make index on file toto.embl
indexEmbl('toto.embl')
## Read Embl file to buffer 0
readEmbl('toto.embl')
## Or read "directly"
strReadEmbl('toto.embl')
```
#### relist *Group segments into global segments*

#### Description

Relist,Relistage : put all segments into its specific enveloppe.

#### Usage

```
relist(ranges, envel)
relistage(ranges, envel)
```
#### Arguments

envel, ranges elements of class segSet or matrix nx2

# Value

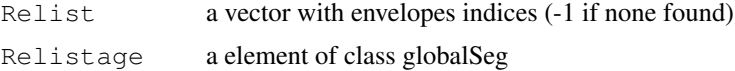

#### Note

Envelops must overlap ranges.

#### Author(s)

Antoine Lucas and Odile Rogier

```
from = c(1, 15,17,100,130,135,142)
to = c(40, 45, 38, 120, 140, 145, 160)envelfrom = c(1,100,130)envelto = c(45, 120, 160)ranges = as.segSet(data.frame(from,to))
```
<span id="page-47-0"></span>

# <span id="page-48-1"></span>Reverse complementary  $49$

```
envel = as.segSet(data.frame(envelfrom,envelto))
relist(ranges, envel)
c = relistage(ranges, envel)
par(mfrow=c(3,1))
plot(ranges,xlim=c(1,160),main="ranges")
plot(envel,xlim=c(1,160),main="Envelopes")
plot(c,xlim=c(1,160),main="relist")
```
Reverse complementary

*Performs the reverse of a sequence*

# <span id="page-48-0"></span>Description

These functions perform the reverse/complementary of a sequence. RevComp loads further the result into the transparent complementary buffer.

# Usage

```
revComp(seqno=0,force=FALSE)
strComp (s)
```
# Arguments

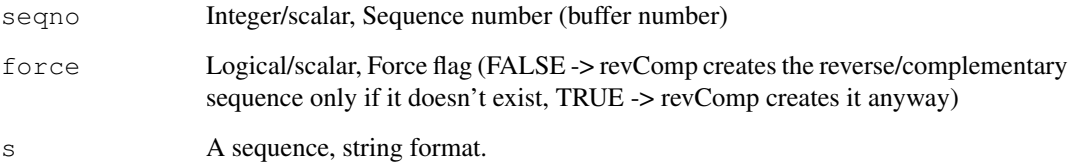

# Value

seqno or -1 if error.

#### Author(s)

L.Cottret

#### See Also

[getSeq](#page-28-1)

# Examples

```
s<-"cgtagtagctagctagctagctagctag"
placeString (s, seqno=1)
getSeq(1)
# return [1] "CGTAGTAGCTAGCTAGCTAGCTAGCTAG"
revComp(1) # computes the reverse
getSeq(1,1)
# return [1] "CTAGCTAGCTAGCTAGCTAGCTACTACG"
# Or with strComp
strComp (s)
```
<span id="page-49-1"></span>seqSkew *compute the strand assymetries from one sequence fragment*

#### <span id="page-49-0"></span>Description

compute the strand assymetries from one sequence fragment

# Usage

```
seqSkew(seqno = 0, from=1,to=0,strand=getStrand(),case = "all")
GCcontent(seqno = 0, from=1, to=0, case = "all", ...)
```
# Arguments

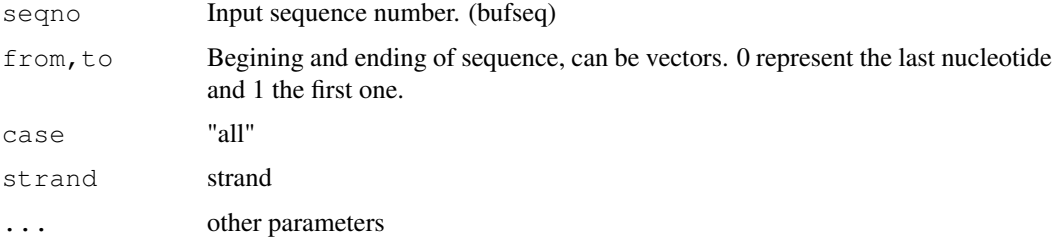

#### Value

a data frame with 4 columns as follow

```
TA skew or TA pourcent
               (T-A)/(T+A) or count(TA) / count(TAGCN)
GC skew or GC pourcent
               (G-C)/(G+C) or count(GC) / count(TAGCN)
total skew or C pourcent
               TA+GC skews or count(C) / count(TAGCN)
```
# Author(s)

Yves d'Aubenton and Emna

<span id="page-49-2"></span>

#### <span id="page-50-0"></span> $s$ eqSrs 51

# See Also

#### [densityProfile](#page-21-0),[bankDensityProfile](#page-16-0),[compoSeq](#page-18-0)

#### Examples

```
s<-"CGTACGTAGTAGCTAGCTAGCTAGCTAGCTGATCGATGCTAGCTGATCGATGCT"
placeString(s,seqno=0)
x<-c(1,8,15,50)
y < -c(5, 12, 19, 54)seqSkew(seqno=0,from=x,to=y,strand=0)
seqSkew(seqno=0,from=x,to=y,strand=1)
GCcontent(seqno=0,from=x,to=y)
```
seqSrs *Download a sequence in Fasta / Genbank / Embl format from Ncbi or Srs*

#### Description

Get a sequence in Fasta / Genbank / Embl format trough web with only an accno

seqUrl will get the sequence through a srs web program. seqNcbi will do the same with ncbi web server (I prefer this one).

# Usage

```
seqSrs (accno, file="toto.seq", submotif=FALSE,
srs="http://srs.ebi.ac.uk/srsbin/cgi-bin/wgetz",
bank=c("EMBL","REFSEQ"))
seqNcbi (accno,file="toto.seq",submotif=FALSE,type="fasta")
```
#### Arguments

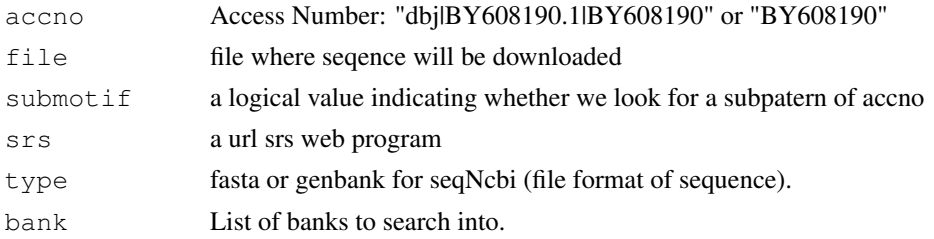

#### Value

1 if file has been correctly created. A file containing the sequence in file format requested

#### Note

SeqNcbi returns sometimes Genbank file in a not very valid format (specially with EST sequences). These files will not be computed by readseq. (Use Fasta format, then).

#### Author(s)

Antoine Lucas, Centre de Genetique moleculaire, CNRS Gif / Yvette

#### Examples

```
seqNcbi("BY608190",file="BY608190.fa")
## Not run:
# idem:
seqSrs("dbj|BY608190.1|BY608190",file="BY608190.embl",submotif=TRUE,type="embl")
seqSrs("AK129232",type="embl",srs="http://www.infobiogen.fr/srs71bin/cqi-bin/wgetz")
## End(Not run)
```
SetAccn *Set globals variables of a sequence*

#### <span id="page-51-0"></span>Description

Globals variables concerning a sequence (see [globals](#page-2-0)) can be directly set with theses functions. Global variable strand concerns all buffers of sequence.

#### Usage

```
setAccn(name, seqno=0)
setBegSeq(pos=1, seqno=0)
setSeqSize(pos, seqno=0)
```
setStrand(str=0)

# Arguments

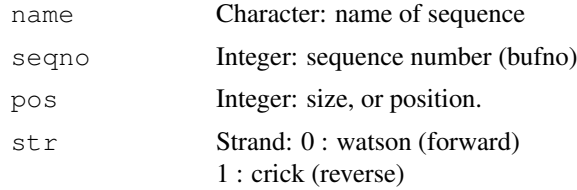

# Details

All details on addresses and globals variables are on page [globals](#page-2-0).

# Value

The name, or "error" if error.

# Author(s)

L. Cottret

<span id="page-51-1"></span>

#### <span id="page-52-1"></span>SetParam 53

#### See Also

[globals](#page-2-0), [getAccn](#page-27-0), [setParam](#page-52-0), [getParam](#page-28-0)

SetParam *Set global variables associated to a sequence*

# <span id="page-52-0"></span>Description

Set global variables associated to a sequence

# Usage

```
setParam(from = 1, sizeMaster = seqSize(), seqno = 0)
```
# Arguments

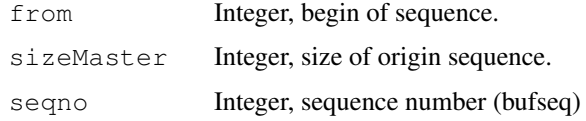

# Value

-1 if error or the list.

# Author(s)

L. Cottret

#### See Also

[globals](#page-2-0),[getParam](#page-28-0),[setAccn](#page-51-0),[getAccn](#page-27-0)

size.globalSeg *Size.globalSeg*

#### Description

Tools manipulating size,max,min,length of elements of class globalSeg

# Usage

```
size.globalSeg(a)
Max.globalSeg(a)
Min.globalSeg(a)
Length.globalSeg(a,global=TRUE)
```
<span id="page-53-0"></span>54 SizeSeq

# Arguments

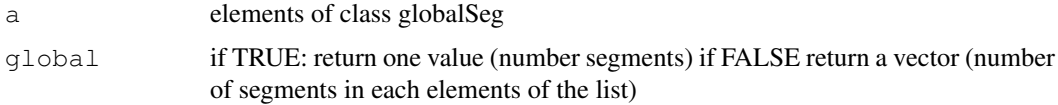

# Value

return a vector with min, max, size or length of each element of the list (a element of class globalSeg is a list of elements of class segments).

#### Author(s)

Odile Rogier

#### Examples

```
a = list(matrix( c( 1, 15, 17, 5, 45, 38), ncol=2),
    matrix( c( 100 , 120),ncol=2),
    matrix( c( 130, 135, 140, 145), ncol=2),
    matrix( c( 142 , 160),ncol=2))
a = as.globalSeq(a)Length(a)
Length(a,global=TRUE)
size(a)
Max(a)
Min(a)
```
SizeSeq *Size of a sequence in a buffer*

# Description

Get size (number of characters) of a sequence. .seqSize returns size allocated in all buffers.

# Usage

```
sizeSeq(seqno=0)
.seqSize()
```
# Arguments

seqno Integer: sequence number (bufseq)

# Value

Integer: size of sequence. A list of two vectors for .seqSize.

# <span id="page-54-1"></span>SizeSeqFasta 55

#### Author(s)

L.Cottret

# See Also

[sizeSeqEmbl](#page-54-0),[sizeSeqFasta](#page-54-0)

# Examples

```
freeAllSeq()
s<-"cgtagtagctagctagctagctagctag"
placeString (s, seqno=1)
sizeSeq(1)
.seqSize()
```
# SizeSeqFasta *Size of a sequence from a fasta/embl/gbk file*

# <span id="page-54-0"></span>Description

Give the size of a sequence from a fasta/embl/gbk file.

# Usage

```
sizeSeqFasta(file,name=NA)
sizeSeqEmbl(file,name=NA, index="ix")
sizeSeqGbk(file,name=NA)
```
# Arguments

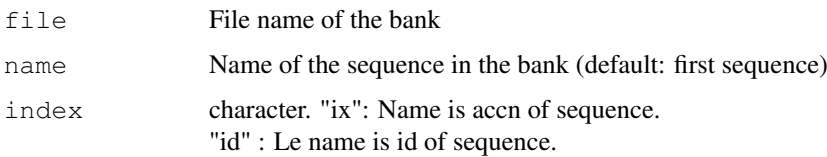

# Value

Size of sequence, NULL if error.

# Author(s)

P.Durosay(C). L.Cottret(R)

# See Also

[readSeq](#page-45-0)

# Examples

```
seqNcbi("NC_004718",file="NC_004718.gbk",type="G")
sizeSeqGbk("NC_004718.gbk")
# Or:
sizeSeqGbk("NC_004718.gbk","NC_004718")
# Idem with fasta format
seqNcbi("NC_004718",file="NC_004718.fa",type="F")
sizeSeqFasta("NC_004718.fa")
# Or:
sizeSeqFasta("NC_004718.fa","gi|30271926|ref|NC_004718.3|")
## Not run:
# With Embl
download.file("http://bioinfo.hku.hk/sars/AY291451.seq",
destfile="AY291451.seq")
sizeSeqEmbl("AY291451.seq")
## End(Not run)
```
sliceSegment *delineate sub-segments of equal size at both sides of an origin in a segment*

# Description

delineate sub-segments of equal size at both sides of an origin in a segment

# Usage

sliceSegment(from = 1, to = 0, ori = 0, nbinL = 0, nbinR = 0, size = 1)

#### Arguments

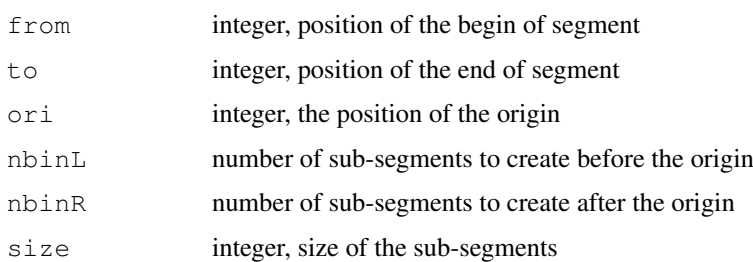

#### Value

an element of class segSet

# Author(s)

Yves d'Aubenton and Emna

<span id="page-55-0"></span>

#### <span id="page-56-0"></span>Translate 57

#### See Also

[bankDensityProfile](#page-16-0),[densityProfile](#page-21-0),[GCcontent](#page-49-0),[seqSkew](#page-49-1)

#### Examples

```
## If by example we have a gene in positions 150 to 200
## This will create segments to study
## A more complex example is provided with function densityProfile
sliceSegment(from=1,to=200,ori=150,nbinL=15,nbinR=15,size=10)
```

```
Translate Translation from DNA trinucleotides to proteine
```
# Description

Translation tools from DNA trinucleotides to proteine

# Usage

```
translate (seqno, from = 1, to = 0, strand = 0, code = 0,
charcode = "")strTranslate (s, code = 0, charcode = "")
showTable (code = 0, charcode = ''')
```
# Arguments

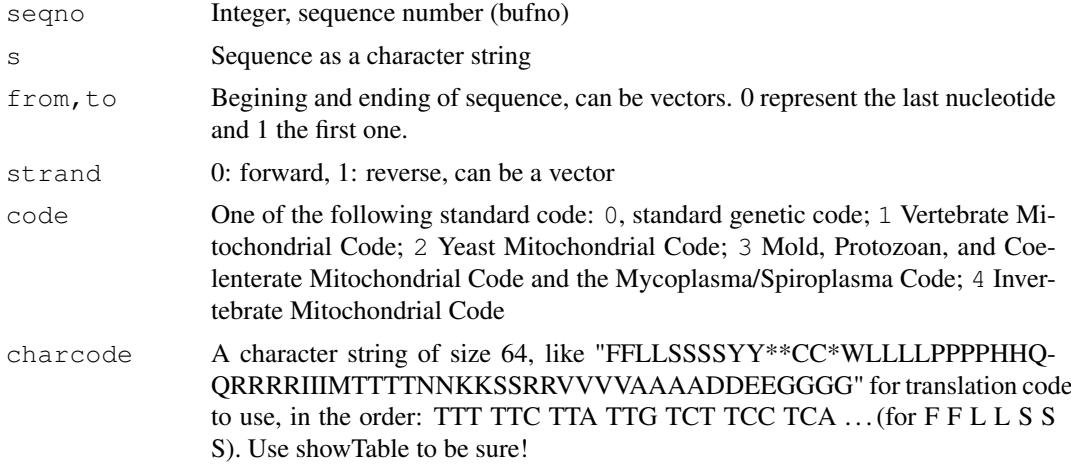

#### Value

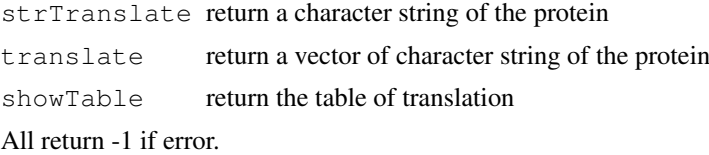

<span id="page-57-0"></span>58 WriteFasta

#### Note

Global value of strand has no effect on this function. (see [globals](#page-2-0), [getParam](#page-28-0), [setStrand](#page-51-0))

```
s<-"gtcatgcatgctaggtgacagttaaaatgcgtctaggtgacagtctaacaa"
```

```
# Simple usage:
strTranslate(s)
#[1] "VMHAR*QLKCV*VTV*Q"
# with buffers
placeString(s)
translate()
# the same...
#[1] "VMHAR*QLKCV*VTV*Q"
# with 2 positions
translate (from=c(1,2), to=c(0,0))#[1] "VMHAR*QLKCV*VTV*Q" "SCMLGDS*NASR*QSN"
# with 2 strands
translate (from=c(1,2,1), to=c(0,0,0), strand=c(0,0,1))#[1] "VMHAR*QLKCV*VTV*Q" "SCMLGDS*NASR*QSN" "LLDCHLDAF*LSPSMHD"
# With Invertebrate Mitochondrial Code
translate(code=4)
#[1] "VMHASWQLKCV*VTV*Q"
# With a personal code
translate(charcode="FFLLxxxxYY**CCwwLLLLPPPPHHQQRRRRIIIMTTTTNNKKSSRRuuuuAAAADDEEGGGG")
#[1] "uMHARwQLKCu*uTu*Q"
# Show what is this code...
showTable(charcode="FFLLxxxxYY**CCwwLLLLPPPPHHQQRRRRIIIMTTTTNNKKSSRRuuuuAAAADDEEGGGG")
# [, 1] [, 2]
# [1,] "UUU" "F"
# [2,] "UUC" "F"
# [3,] "UUA" "L"
# [4,] "UUG" "L"
# [5,] "UCU" "x"# [6,] "UCC" "x"
# [7,] "UCA" "x"
# \ldots# Show Standard table:
showTable()
# Show Invertebrate Mitochondrial Code
showTable(code=4)
```
#### WriteFasta 59

# Description

Write one or more parts of sequences into Fasta file format.

# Usage

```
writeFasta(file ="data.fasta", seqno = 0, from = getBegSeq(seqno),
                  to = getEndSeq(seqno), name = getAccn(seqno),
                  \frac{1}{1!} comment = paste("from", from, "to", to),
                  cpl = 60, append = FALSE)
strWriteFasta(s,file="data.fasta", name="Seq_R",
              comment=as.character(nchar(s)),
               cpl=60,append = FALSE)
```
# Arguments

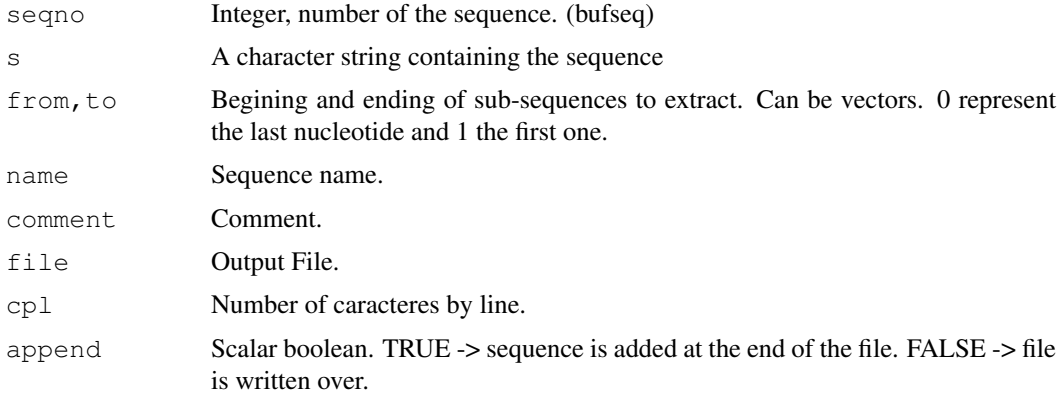

# Value

1 or -1 if error.

#### Author(s)

L.Cottret

```
s<-"cgtagctagctagctagctagctacgtagctagctgactgtcgat"
placeString(s)
from <-c(1,14)to \leftarrow c(10, 0)writeFasta(file="bank.fasta",from =from, to=to, append=FALSE)
strWriteFasta(s="ATGTCGTGGTaaattaatTTGGTCCC", file="bank.fasta", append=TRUE)
## Show file
cat(paste(readLines("bank.fasta"),collapse='\n'))
```
<span id="page-59-0"></span>WriteEmblSeq *Write to Embl file*

#### Description

Write a sequence, with description into a EMBL file. writeEmblSeq write the sequence; writeEmblLine write a feature line, writeEmblComment write a comment line. CompleteStringWithSpace: internal function

#### Usage

```
writeEmblSeq (file, seqno = 0)
writeEmblLine (file, code = "", header = "", text = "",
                          nextfield = TRUE, append = TRUEwriteEmblComment(file, code = ", text = ",
                           nextfield = TRUE, append = TRUE
```
#### Arguments

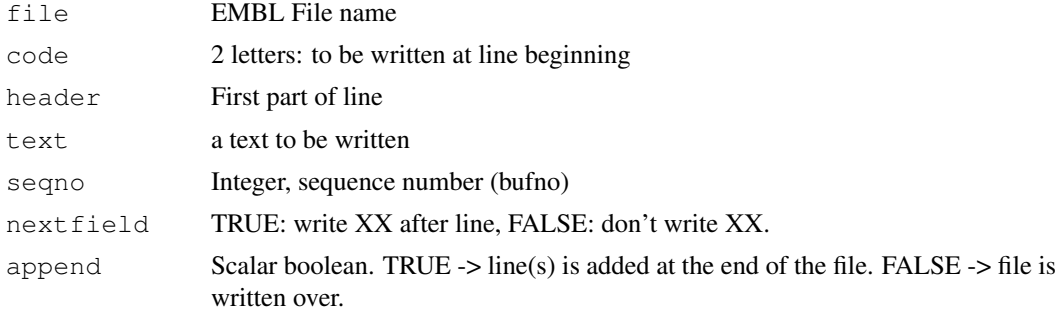

#### Author(s)

A. Lucas and Vincent Lefort

```
s<-"gtcatgcatgctaggtgacagttaaaatgcgtctaggtgacagtctaacaa"
placeString(s)
```

```
# Add lines with "CC bla bla bla" and a line "XX"
writeEmblComment(file="toto.embl", code="CC", text="This is a comment for \
this dummy sequence... I try to be long enough to show that this comment \
will be written on several lines", append=FALSE)
```

```
# Add a line with "FT CDS bla bla bla"
writeEmblLine(file="toto.embl",code="FT",header="CDS",text="<1..12",
             nextfield = FALSE)
# Add lines with "FT bla bla bla"
writeEmblLine(file="toto.embl",code="FT",header="",text="/codon_start=2",
             nextfield = FALSE)
writeEmblLine(file="toto.embl",code="FT",header="",text="/gene=\"toto\"",
```
# WriteEmblSeq 61

```
nextfield = FALSE)
writeEmblLine(file="toto.embl",code="FT",header="",text="/note=\"Here is \
what I think about this gene\"", nextfield = FALSE)
## Translation
prot <- translate(seqno=0,from=getOrfs()[1,1],to=getOrfs()[1,2])
writeEmblLine (file="toto.embl", code='FT', header='',
text=paste('/translation="',prot ,'\"',sep=''),nextfield =TRUE)
# Add sequence
writeEmblSeq(file="toto.embl")
## Show file
cat(paste(readLines("toto.embl"),collapse='\n'))
```
# **Index**

∗Topic database Read location, [44](#page-43-1) readEmblDescript, [45](#page-44-0) ∗Topic utilities and.globalSeg, [11](#page-10-1) and.segSet, [12](#page-11-1) appendSeq, [14](#page-13-1) as.globalSeg, [15](#page-14-2) as.segSet, [15](#page-14-2) assemble, [16](#page-15-1) AtoR, [6](#page-5-2) bankDensityProfile, [17](#page-16-1) bankSummary, [18](#page-17-1) Buffers, [27](#page-26-0) CompoSeq, [19](#page-18-1) Concat, [20](#page-19-1) deleteCR, [21](#page-20-0) densityProfile, [22](#page-21-1) DnaToRna, [24](#page-23-0) exactWord, [25](#page-24-1) fastaDescription, [26](#page-25-0) GeneR, [1](#page-0-2) getAccn, [28](#page-27-2) getOrfs, [5](#page-4-1) getParam, [29](#page-28-2) getSeq, [29](#page-28-2) Globals Variables, [3](#page-2-1) globalSeg, [2](#page-1-1) indexFasta, [30](#page-29-2) insertSeq, [31](#page-30-0) lowerSeq, [32](#page-31-3) makeIndex, [32](#page-31-3) mask, [34](#page-33-1) Match, [7](#page-6-0) not.globalSeg, [35](#page-34-1) not.segSet, [36](#page-35-1) or.globalSeg, [37](#page-36-1) or.segSet, [38](#page-37-2) placeString, [39](#page-38-0) plot.globalSeg, [40](#page-39-0) posMaskedSeq, [41](#page-40-1) randomSeq, [43](#page-42-0) Read location, [44](#page-43-1)

readEmblDescript, [45](#page-44-0) readSeq, [46](#page-45-2) relist, [48](#page-47-0) Reverse complementary, [49](#page-48-1) seqSkew, [50](#page-49-2) seqSrs, [51](#page-50-0) SetAccn, [52](#page-51-1) SetParam, [53](#page-52-1) size.globalSeg, [53](#page-52-1) SizeSeq, [54](#page-53-0) SizeSeqFasta, [55](#page-54-1) sliceSegment, [56](#page-55-0) Translate, [57](#page-56-0) WriteEmblSeq, [60](#page-59-0) WriteFasta, [58](#page-57-0) Xor.globalSeg, [8](#page-7-0) Xor.segSet, [10](#page-9-1) -.globalSeg *(*not.globalSeg*)*, [35](#page-34-1) -.segSet *(*not.segSet*)*, [36](#page-35-1) .seqSize *(*SizeSeq*)*, [54](#page-53-0) &.globalSeg *(*and.globalSeg*)*, [11](#page-10-1) |.globalSeg *(*or.globalSeg*)*, 37 and *(*and.segSet*)*, [12](#page-11-1) and.globalSeg, *9*, [11,](#page-10-1) *13*, *35*, *37* and.segSet, [12,](#page-11-1) *12* appendSeq, [14,](#page-13-1) *17*, *21*, *30* as.data.frame.segSet *(*as.segSet*)*, [15](#page-14-2) as.globalSeg, *3*, [15](#page-14-2) as.matrix.globalSeg *(*as.globalSeg*)*, [15](#page-14-2) as.matrix.segSet *(*as.segSet*)*, [15](#page-14-2) as.segSet, *3*, [15](#page-14-2) assemble, *14*, [16,](#page-15-1) *21*, *30* AtoR, *4*, [6](#page-5-2) AtoT, *4*, *7* AtoT *(*AtoR*)*, [6](#page-5-2) bankDensityProfile, [17,](#page-16-1) *19*, *23*, *51*, *57* bankSummary, [18,](#page-17-1) *18*

CompoSeq, [19](#page-18-1)

Buffers, [27](#page-26-0)

#### $I<sub>N</sub>DEX$  63

compoSeq, *43*, *51* compoSeq *(*CompoSeq*)*, [19](#page-18-1) Concat, [20](#page-19-1) concat, *14*, *17*, *30* concat *(*Concat*)*, [20](#page-19-1) deleteCR, [21](#page-20-0) densityProfile, *18*, [22,](#page-21-1) *51*, *57* DnaToRna, [24](#page-23-0) dnaToRna *(*DnaToRna*)*, [24](#page-23-0) exactWord, *20*, [25](#page-24-1) fastaDescription, [26](#page-25-0) freeAllSeq *(*Buffers*)*, [27](#page-26-0) freeSeq *(*Buffers*)*, [27](#page-26-0) GCcontent, *18*, *23*, *57* GCcontent *(*seqSkew*)*, [50](#page-49-2) GeneR, [1,](#page-0-2) *47* getAccn, *4*, [28,](#page-27-2) *53* getBegSeq *(*getAccn*)*, [28](#page-27-2) getEndSeq *(*getAccn*)*, [28](#page-27-2) getOrfs, *2*, [5](#page-4-1) getParam, *4*, *28*, [29,](#page-28-2) *53*, *58* getSeq, *14*, *17*, *21*, *25*, [29,](#page-28-2) *40*, *47*, *49* getSeqSize *(*getAccn*)*, [28](#page-27-2) getStrand, *4*, *7* getStrand *(*getAccn*)*, [28](#page-27-2) globals, *1, 2*, *7*, *28, 29*, *47*, *52, 53*, *58* globals *(*Globals Variables*)*, [3](#page-2-1) Globals Variables, [3](#page-2-1) globalSeg, [2,](#page-1-1) *9, 10*, *12, 13*, *15, 16*, *35–37*, *39*, *41* indexEmbl, *33* indexEmbl *(*indexFasta*)*, [30](#page-29-2) indexFasta, [30,](#page-29-2) *33* indexGbk, *33* indexGbk *(*indexFasta*)*, [30](#page-29-2) insertSeq, [31](#page-30-0) Length *(*size.globalSeg*)*, [53](#page-52-1) lowerSeq, [32,](#page-31-3) *34*, *42* makeIndex, *31*, [32](#page-31-3) mask, [34,](#page-33-1) *42* Match, [7](#page-6-0) Max *(*size.globalSeg*)*, [53](#page-52-1) maxOrf *(*getOrfs*)*, [5](#page-4-1) Min *(*size.globalSeg*)*, [53](#page-52-1) not *(*not.segSet*)*, [36](#page-35-1) not.globalSeg, *10*, [35,](#page-34-1) *36*

not.segSet, *35*, [36](#page-35-1) nSeq *(*Buffers*)*, [27](#page-26-0) or *(*or.segSet*)*, [38](#page-37-2) or.globalSeg, [37,](#page-36-1) *39* or.segSet, *37*, [38](#page-37-2) placeString, [39](#page-38-0) plot.globalSeg, [40](#page-39-0) plot.profile *(*densityProfile*)*, [22](#page-21-1) plot.segSet *(*as.segSet*)*, [15](#page-14-2) posMaskedSeq, *32*, *34*, [41](#page-40-1) posMaskedSeqFile *(*posMaskedSeq*)*, [41](#page-40-1) randomSeq, [43](#page-42-0) range.globalSeg *(*as.globalSeg*)*, [15](#page-14-2) Read location, [44](#page-43-1) readEmbl *(*readSeq*)*, [46](#page-45-2) readEmblDescript, [45](#page-44-0) readEmblLocation, *2*, *45*, *47* readEmblLocation *(*Read location*)*, [44](#page-43-1) readFasta *(*readSeq*)*, [46](#page-45-2) readGbk *(*readSeq*)*, [46](#page-45-2) readGbkLocation, *47* readGbkLocation *(*Read location*)*, [44](#page-43-1) readSeq, *2*, *45*, [46,](#page-45-2) *55* relist, [48](#page-47-0) relistage *(*relist*)*, [48](#page-47-0) revComp *(*Reverse complementary*)*, [49](#page-48-1) Reverse complementary, [49](#page-48-1) rnaToDna *(*DnaToRna*)*, [24](#page-23-0) RtoA, *4*, *7* RtoA *(*AtoR*)*, [6](#page-5-2) RtoT, *4*, *7* RtoT *(*AtoR*)*, [6](#page-5-2) seqNcbi *(*seqSrs*)*, [51](#page-50-0) seqSkew, *18*, *23*, [50,](#page-49-2) *57* seqSrs, [51](#page-50-0) seqUrl *(*seqSrs*)*, [51](#page-50-0) SetAccn, [52](#page-51-1) setAccn, *4*, *28*, *53* setAccn *(*SetAccn*)*, [52](#page-51-1) setBegSeq *(*SetAccn*)*, [52](#page-51-1) SetParam, [53](#page-52-1) setParam, *4*, *28, 29*, *53* setParam *(*SetParam*)*, [53](#page-52-1) setSeqSize *(*SetAccn*)*, [52](#page-51-1) setStrand, *4*, *7*, *58*

```
52
showTable
(Translate
)
, 57
shuffleSeq
(randomSeq)
, 43
size
(size.globalSeg)
, 53
size.globalSeg
, 53
SizeSeq
, 54
sizeSeq
(SizeSeq)
, 54
sizeSeqEmbl
, 47
, 55
sizeSeqEmbl
(SizeSeqFasta
)
, 55
55
sizeSeqFasta
, 47
, 55
sizeSeqFasta
(SizeSeqFasta
)
, 55
sizeSeqGbk
(SizeSeqFasta
)
, 55
56
strComp
,
3
strComp
(Reverse complementary)
,
       49
strCompoSeq
(CompoSeq)
, 19
strReadEmbl
(readSeq)
, 46
strReadFasta
,
3
strReadFasta
(readSeq)
, 46
strReadGbk
(readSeq)
, 46
strTranslate
(Translate
)
, 57
strWriteFasta
(WriteFasta
)
, 58
substr
, 30
Translate
, 57
translate
(Translate
)
, 57
TtoA
,
4
,
7
TtoA
(AtoR
)
,
6
TtoR
,
4
,
7
TtoR
(AtoR
)
,
6
unionSeg
,
3
unionSeg
(or.segSet
)
, 38
upperSeq
, 34
, 42
upperSeq
(lowerSeq)
, 32
writeEmbl
(WriteEmblSeq)
, 60
writeEmblComment
(WriteEmblSeq)
,
       60
writeEmblLine
(WriteEmblSeq)
, 60
60
writeEmblSeq
(WriteEmblSeq)
, 60
58
writeFasta
(WriteFasta
)
, 58
Xor
(Xor.segSet
)
, 10
Xor.globalSeg
,
8
10
xorRecouvr
(Xor.segSet
)
, 10
```